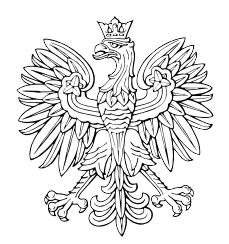

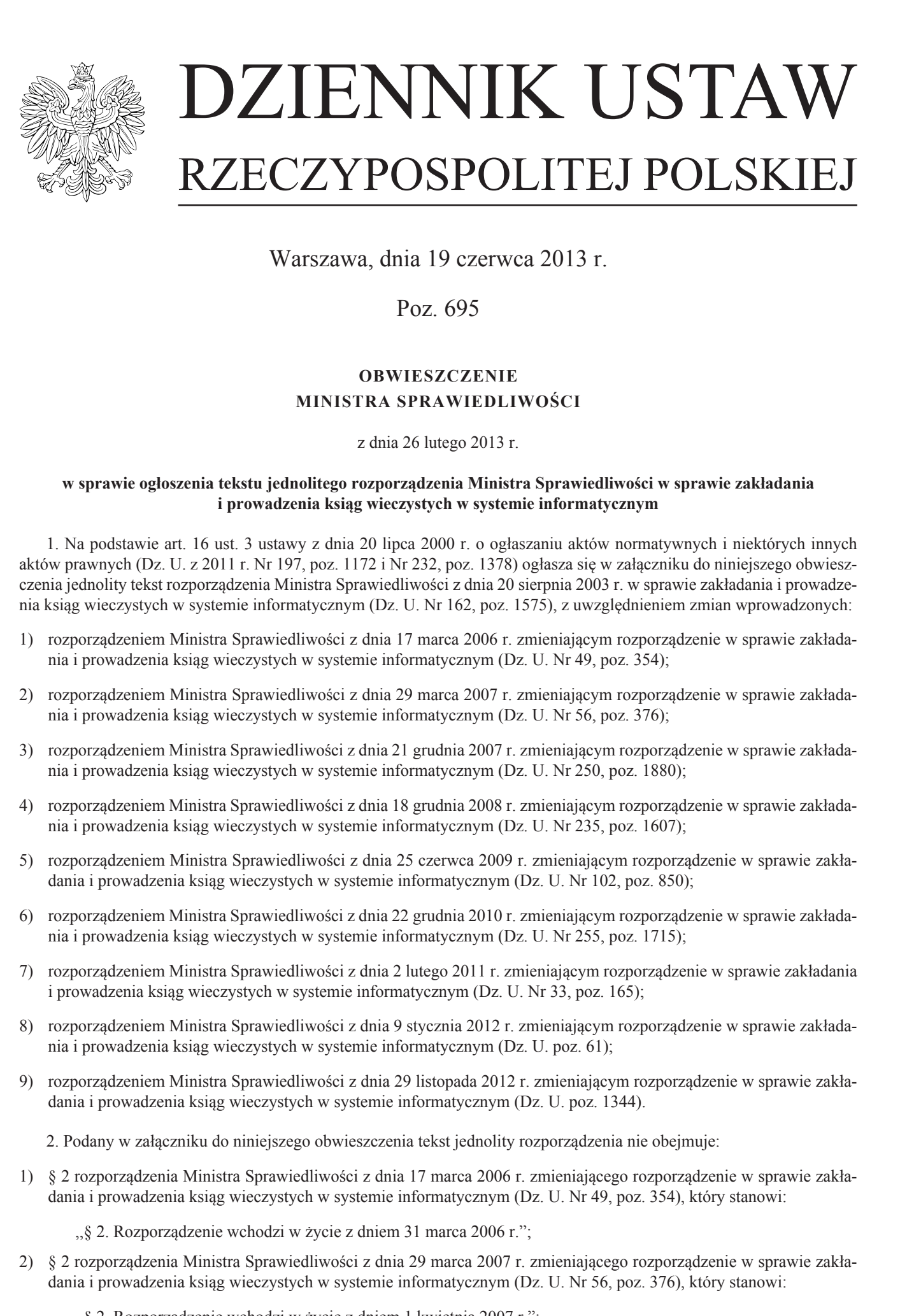

Warszawa, dnia 19 czerwca 2013 r.

# Poz. 695

# **OBWIESZCZENIE MINISTRA SPRAWIEDLIWOŚCI**

z dnia 26 lutego 2013 r.

# **w sprawie ogłoszenia tekstu jednolitego rozporządzenia Ministra Sprawiedliwości w sprawie zakładania i prowadzenia ksiąg wieczystych w systemie informatycznym**

1. Na podstawie art. 16 ust. 3 ustawy z dnia 20 lipca 2000 r. o ogłaszaniu aktów normatywnych i niektórych innych aktów prawnych (Dz. U. z 2011 r. Nr 197, poz. 1172 i Nr 232, poz. 1378) ogłasza się w załączniku do niniejszego obwieszczenia jednolity tekst rozporządzenia Ministra Sprawiedliwości z dnia 20 sierpnia 2003 r. w sprawie zakładania i prowadzenia ksiąg wieczystych w systemie informatycznym (Dz. U. Nr 162, poz. 1575), z uwzględnieniem zmian wprowadzonych:

- 1) rozporządzeniem Ministra Sprawiedliwości z dnia 17 marca 2006 r. zmieniającym rozporządzenie w sprawie zakładania i prowadzenia ksiąg wieczystych w systemie informatycznym (Dz. U. Nr 49, poz. 354);
- 2) rozporządzeniem Ministra Sprawiedliwości z dnia 29 marca 2007 r. zmieniającym rozporządzenie w sprawie zakładania i prowadzenia ksiąg wieczystych w systemie informatycznym (Dz. U. Nr 56, poz. 376);
- 3) rozporządzeniem Ministra Sprawiedliwości z dnia 21 grudnia 2007 r. zmieniającym rozporządzenie w sprawie zakładania i prowadzenia ksiąg wieczystych w systemie informatycznym (Dz. U. Nr 250, poz. 1880);
- 4) rozporządzeniem Ministra Sprawiedliwości z dnia 18 grudnia 2008 r. zmieniającym rozporządzenie w sprawie zakładania i prowadzenia ksiąg wieczystych w systemie informatycznym (Dz. U. Nr 235, poz. 1607);
- 5) rozporządzeniem Ministra Sprawiedliwości z dnia 25 czerwca 2009 r. zmieniającym rozporządzenie w sprawie zakładania i prowadzenia ksiąg wieczystych w systemie informatycznym (Dz. U. Nr 102, poz. 850);
- 6) rozporządzeniem Ministra Sprawiedliwości z dnia 22 grudnia 2010 r. zmieniającym rozporządzenie w sprawie zakładania i prowadzenia ksiąg wieczystych w systemie informatycznym (Dz. U. Nr 255, poz. 1715);
- 7) rozporządzeniem Ministra Sprawiedliwości z dnia 2 lutego 2011 r. zmieniającym rozporządzenie w sprawie zakładania i prowadzenia ksiąg wieczystych w systemie informatycznym (Dz. U. Nr 33, poz. 165);
- 8) rozporządzeniem Ministra Sprawiedliwości z dnia 9 stycznia 2012 r. zmieniającym rozporządzenie w sprawie zakładania i prowadzenia ksiąg wieczystych w systemie informatycznym (Dz. U. poz. 61);
- 9) rozporządzeniem Ministra Sprawiedliwości z dnia 29 listopada 2012 r. zmieniającym rozporządzenie w sprawie zakładania i prowadzenia ksiąg wieczystych w systemie informatycznym (Dz. U. poz. 1344).
	- 2. Podany w załączniku do niniejszego obwieszczenia tekst jednolity rozporządzenia nie obejmuje:
- 1) § 2 rozporządzenia Ministra Sprawiedliwości z dnia 17 marca 2006 r. zmieniającego rozporządzenie w sprawie zakładania i prowadzenia ksiąg wieczystych w systemie informatycznym (Dz. U. Nr 49, poz. 354), który stanowi:
	- ,,§ 2. Rozporządzenie wchodzi w życie z dniem 31 marca 2006 r.";
- 2) § 2 rozporządzenia Ministra Sprawiedliwości z dnia 29 marca 2007 r. zmieniającego rozporządzenie w sprawie zakładania i prowadzenia ksiąg wieczystych w systemie informatycznym (Dz. U. Nr 56, poz. 376), który stanowi:
	- ,,§ 2. Rozporządzenie wchodzi w życie z dniem 1 kwietnia 2007 r.";

3) § 2 rozporządzenia Ministra Sprawiedliwości z dnia 21 grudnia 2007 r. zmieniającego rozporządzenie w sprawie zakładania i prowadzenia ksiąg wieczystych w systemie informatycznym (Dz. U. Nr 250, poz. 1880), który stanowi:

,,§ 2. Rozporządzenie wchodzi w życie z dniem 1 stycznia 2008 r.";

4) § 2 rozporządzenia Ministra Sprawiedliwości z dnia 18 grudnia 2008 r. zmieniającego rozporządzenie w sprawie zakładania i prowadzenia ksiąg wieczystych w systemie informatycznym (Dz. U. Nr 235, poz. 1607), który stanowi:

,,§ 2. Rozporządzenie wchodzi w życie z dniem 1 stycznia 2009 r.";

5) § 2 rozporządzenia Ministra Sprawiedliwości z dnia 25 czerwca 2009 r. zmieniającego rozporządzenie w sprawie zakładania i prowadzenia ksiąg wieczystych w systemie informatycznym (Dz. U. Nr 102, poz. 850), który stanowi:

,,§ 2. Rozporządzenie wchodzi w życie z dniem 1 lipca 2009 r.";

6) § 2 rozporządzenia Ministra Sprawiedliwości z dnia 22 grudnia 2010 r. zmieniającego rozporządzenie w sprawie zakładania i prowadzenia ksiąg wieczystych w systemie informatycznym (Dz. U. Nr 255, poz. 1715), który stanowi:

,,§ 2. Rozporządzenie wchodzi w życie z dniem 1 stycznia 2011 r.";

7) § 2–4 rozporządzenia Ministra Sprawiedliwości z dnia 2 lutego 2011 r. zmieniającego rozporządzenie w sprawie zakładania i prowadzenia ksiąg wieczystych w systemie informatycznym (Dz. U. Nr 33, poz. 165), które stanowią:

,,§ 2. Przy pierwszym wpisie po dniu wejścia w życie niniejszego rozporządzenia w księdze wieczystej prowadzonej dla własnościowego spółdzielczego prawa do lokalu mieszkalnego, własnościowego spółdzielczego prawa do lokalu użytkowego i prawa do domu jednorodzinnego w spółdzielni mieszkaniowej wpisuje się zmianę typu księgi na spółdzielcze własnościowe prawo do lokalu. Informację o zmianie typu księgi doręcza się uprawnionemu wraz z zawiadomieniem o dokonanym wpisie. k) 3 2 responsations detected sequentialized and 3.1 gradien 300 ε entropy entropy adverse sequentialized and 3.1 gradient sequentialized and 3.1 gradient sequentialized by specific sequentialized by the set of the set o

§ 3. Dokonując wpisów hipotek powstałych po dniu 19 lutego 2011 r., nie wypełnia się pól: 4.4.1.5 "odsetki" oraz  $4.4.1.9$  "termin zapłaty".

§ 4. Rozporządzenie wchodzi w życie z dniem 20 lutego 2011 r.";

8) § 2 rozporządzenia Ministra Sprawiedliwości z dnia 9 stycznia 2012 r. zmieniającego rozporządzenie w sprawie zakładania i prowadzenia ksiąg wieczystych w systemie informatycznym (Dz. U. poz. 61), który stanowi:

"§ 2. Rozporządzenie wchodzi w życie po upływie 14 dni od dnia ogłoszenia.";

9) § 2 rozporządzenia Ministra Sprawiedliwości z dnia 29 listopada 2012 r. zmieniającego rozporządzenie w sprawie zakładania i prowadzenia ksiąg wieczystych w systemie informatycznym (Dz. U. poz. 1344), który stanowi:

,,§ 2. Rozporządzenie wchodzi w życie z dniem 1 stycznia 2013 r.".

Minister Sprawiedliwości: *J. Gowin*

Załącznik do obwieszczenia Ministra Sprawiedliwości z dnia 26 lutego 2013 r. (poz. 695)

# **ROZPORZĄDZENIE MINISTRA SPRAWIEDLIWOŚCI**

#### z dnia 20 sierpnia 2003 r.

### **w sprawie zakładania i prowadzenia ksiąg wieczystych w systemie informatycznym**

Na podstawie art. 25<sup>1</sup> ust. 2 ustawy z dnia 6 lipca 1982 r. o księgach wieczystych i hipotece (Dz. U. z 2001 r. Nr 124, poz. 1361, z późn. zm.1)) zarządza się, co następuje:

# Dział I

# **Przepisy ogólne**

§ 1. Wprowadza się system informatyczny zakładania i prowadzenia ksiąg wieczystych.

§ 2. Ilekroć w rozporządzeniu jest mowa o:

1) księdze wieczystej – należy przez to rozumieć księgę wieczystą prowadzoną w systemie informatycznym;

- 2) adnotacji należy przez to rozumieć: wzmiankę o wniosku, o skardze na orzeczenie referendarza sądowego, o apelacji i o kasacji, wzmiankę o wszczęciu postępowania z urzędu, wykonanie orzeczenia sądu w wyniku rozpoznania środka zaskarżenia oraz inne zapisy o charakterze czynności technicznej; Solaristic descriptions of the control of the system of the system of the system of the system of the system of the system of the system of the system of the system of the system of the system of the system of the system
	- 3) wniosku o wpis należy przez to rozumieć także zawiadomienie syndyka, sędziego-komisarza i inne przewidziane w przepisach szczególnych;
	- 4) podpisie należy przez to rozumieć dane w postaci elektronicznej, które wraz z innymi danymi, do których zostały dołączone, służą do identyfikacji osoby dokonującej czynności w systemie informatycznym;
	- 5) EGiB należy przez to rozumieć ewidencję gruntów i budynków;
	- 6) RZHLZ należy przez to rozumieć rejestr zabezpieczenia hipotecznych listów zastawnych.

§ 3. 1. Przeglądanie księgi wieczystej polega na wywołaniu na ekran monitora żądanej księgi wieczystej.

2. Zadania związane z przeglądaniem ksiąg wieczystych mogą być powierzane ekspozyturze Centralnej Informacji Ksiąg Wieczystych.

# Dział II

# **Oznaczenie i struktura księgi wieczystej**

#### Rozdział 1

# **Przepisy ogólne**

§ 4. 1. Księga wieczysta zawiera cztery działy, podzielone na rubryki i pola. Rubryki i pola mogą być podzielone odpowiednio na podrubryki i podpola.

2. Pole księgi wieczystej oznacza się niepowtarzalnym numerem składającym się z czterech części określających odpowiednio: dział księgi wieczystej, rubrykę, podrubrykę i numer kolejny pola w ramach podrubryki. Jeżeli dana rubryka nie jest podzielona na podrubryki, trzecią częścią numeru jest cyfra "0".

3. Podpola danego pola oznacza się kolejnymi literami alfabetu.

4. W takiej samej strukturze przechowuje się w systemie informatycznym także dane dotyczące oznaczenia księgi wieczystej.

<sup>1)</sup> Zmiany tekstu jednolitego wymienionej ustawy zostały ogłoszone w Dz. U. z 2001 r. Nr 125, poz. 1368, z 2002 r. Nr 169, poz. 1387, z 2003 r. Nr 42, poz. 363, z 2004 r. Nr 172, poz. 1804, z 2008 r. Nr 116, poz. 731, z 2009 r. Nr 131, poz. 1075, z 2011 r. Nr 230, poz. 1370 oraz z 2012 r. poz. 827.

§ 5. 1. W przypadku gdy zachodzi konieczność wpisania w pojedynczym polu więcej niż jednego elementu wpisu lub adnotacji, pole to powtarza się w strukturze księgi wieczystej tyle razy, ile jest elementów wpisu lub adnotacji, tak aby każdy z tych elementów został wpisany w osobnym polu.

2. Przepisów ust. 1 nie stosuje się w przypadku, gdy zachodzi potrzeba wpisania w strukturę księgi wieczystej więcej niż jednego elementu wpisu lub adnotacji, dla którego przewidziano w tej strukturze odrębne pole.

3. Pola, w których nie dokonuje się wpisu, pozostawia się niewypełnione.

4. Przepisy ust. 1 i 3 stosuje się odpowiednio do rubryk, podrubryk i podpól, z tym że w przypadku działu III i IV w strukturze księgi wieczystej powtarza się zestaw rubryk składających się na strukturę działu księgi wieczystej.

§ 6. Każdy dział księgi wieczystej zawiera rubrykę "wzmianka w księdze wieczystej", oznaczoną odpowiednio: 1.1 w dziale I-O, 1.10 w dziale I-Sp, 2.1 w dziale II, 3.1 w dziale III i 4.1 w dziale IV, obejmującą odpowiednio pola:

- 1) "wzmianka": 1.1.0.1 w dziale I-O, 1.10.0.1 w dziale I-Sp, 2.1.0.1 w dziale II, 3.1.0.1 w dziale III, 4.1.0.1 w dziale IV – wzmianka o: wniosku, skardze na orzeczenie referendarza sądowego, apelacji, kasacji lub wszczęciu postępowania z urzędu, obejmująca dane, o których mowa w § 68;
- 2) "chwila zamieszczenia": 1.1.0.2 w dziale I-O, 1.10.0.2 w dziale I-Sp, 2.1.0.2 w dziale II, 3.1.0.2 w dziale III, 4.1.0.2 w dziale IV – data, godzina i minuta zamieszczenia wzmianki w księdze wieczystej;
- 3) "chwila wykreślenia": 1.1.0.3 w dziale I-O, 1.10.0.3 w dziale I-Sp, 2.1.0.3 w dziale II, 3.1.0.3 w dziale III, 4.1.0.3 w dziale IV – data, godzina i minuta wykreślenia wzmianki w księdze wieczystej;
- 4) "omówienie wykreślenia": 1.1.0.4 w dziale I-O, 1.10.0.4 w dziale I-Sp, 2.1.0.4 w dziale II, 3.1.0.4 w dziale III, 4.1.0.4 w dziale IV – podstawa wykreślenia lub przyczyna usunięcia wzmianki w księdze wieczystej.

§ 7. Dopuszczalne jest zamieszczenie więcej niż jednego elementu, zgodnie z § 5 ust. 1 i 4, w odniesieniu do rubryk: 1.1, 1.10, 2.1, 3.1, 4.1.

§ 8. 1. Działy: I-O, I-Sp, III i IV księgi wieczystej, której treść została przeniesiona do struktury księgi wieczystej prowadzonej w systemie informatycznym, zawierają rubrykę "komentarz", oznaczoną odpowiednio: 1.9 w dziale I-O, 1.14 w dziale I-Sp, 3.7 w dziale III i 4.7 w dziale IV, składającą się z jednego pola "komentarz do migracji", odpowiednio: 1.9.0.1 w dziale I-O, 1.14.0.1 w dziale I-Sp, 3.7.0.1 w dziale III i 4.7.0.1 w dziale IV – zawierającego zamieszczone w odpowiednich podpolach: w. 5 w. γ proposito gdy noduch between out repleads or projective production of projective control in the second state of the second state of the second state and with the second state and the second state and the secon

- A: wpisy lub części wpisów, ujawnione w księdze wieczystej w toku migracji, które zawierają treść nieobjętą strukturą księgi wieczystej, a także projekty wpisów przeniesione z dotychczasowej księgi wieczystej,
- B: ostatni numer aktualnego lub wykreślonego wpisu w danym dziale w dotychczasowej księdze wieczystej, której treść została przeniesiona do struktury księgi wieczystej prowadzonej w systemie informatycznym.

2. Dział II księgi wieczystej zawiera rubrykę 2.8 "komentarz", składającą się z jednego pola 2.8.0.1 "komentarz do migracji", zawierającego w podpolu:

A: wpisy lub części wpisów, ujawnione w księdze wieczystej w toku migracji, które zawierają treść nieobjętą strukturą księgi wieczystej, a także projekty wpisów przeniesione z dotychczasowej księgi wieczystej.

#### Rozdział 2

#### **Oznaczenie księgi wieczystej**

§ 9. Oznaczenie księgi wieczystej podzielone jest na rubryki: (0.1) – informacje podstawowe, (0.2) – dane o założeniu księgi wieczystej, (0.3) – dane o zamknięciu księgi wieczystej, (0.4) – podstawa zmiany.

§ 10. Rubryka 0.1 "informacje podstawowe" obejmuje następujące pola:

1) 0.1.0.1 "numer księgi" – numer księgi wieczystej, na który składają się: czteroznakowy kod wydziału ksiąg wieczystych sądu rejonowego, w którym księga została założona, numer według repertorium ksiąg wieczystych oraz cyfra kontrolna. Poszczególne elementy numeru oddziela się znakiem "/". Oznaczenia kodów wydziałów ksiąg wieczystych sądów rejonowych określa załącznik nr 1 do rozporządzenia;

- 2) 0.1.0.2 "oznaczenie wydziału" oznaczenie wydziału właściwego do prowadzenia księgi wieczystej, podane w odpowiednich podpolach:
	- A: nazwa sądu,
	- B: siedziba sądu,
	- C: kod wydziału,
	- D: numer wydziału,
	- E: nazwa wydziału;

3)2) 0.1.0.3 "typ księgi" – napis wskazujący na rodzaj nieruchomości lub prawa, dla którego jest prowadzona księga wieczysta:

- a) dla nieruchomości gruntowej odpowiednio: "nieruchomość gruntowa", "grunt oddany w użytkowanie wieczyste", "grunt oddany w użytkowanie wieczyste i budynek stanowiący odrębną nieruchomość", "grunt oddany w użytkowanie wieczyste i urządzenie stanowiące odrębną nieruchomość", "grunt oddany w użytkowanie wieczyste, budynek i urządzenie stanowiące odrębną nieruchomość", 2) 11.0.3 coverage sychials" coverage sychials which we have a provident integrity and provident points wellow the simulation points of the simulation of the simulation of the simulation of the simulation of the simulatio
	- b) dla nieruchomości budynkowej: "budynek stanowiący odrębną nieruchomość",
	- c) dla nieruchomości lokalowej: "lokal stanowiący odrębną nieruchomość",
	- d) dla spółdzielczego własnościowego prawa do lokalu: "spółdzielcze własnościowe prawo do lokalu".
	- § 11. Rubryka 0.2 "dane o założeniu księgi wieczystej" obejmuje następujące pola:

 $1)^{3}$  0.2.0.1 "stan w czasie założenia" – wskazanie, że założenie księgi wieczystej następuje:

- dla nieruchomości, dla której nie była prowadzona księga wieczysta,
- dla nieruchomości, dla której był prowadzony zbiór dokumentów,
- dla nieruchomości, dla której prowadzona była księga wieczysta dawna,
- dla nieruchomości, dla której prowadzona była księga wieczysta, która zaginęła lub uległa zniszczeniu,
- w wyniku odłączenia części nieruchomości z innej księgi wieczystej,
- w wyniku wyodrębnienia lokalu.

Przepis stosuje się odpowiednio do spółdzielczego własnościowego prawa do lokalu;

- 2) 0.2.0.2 "chwila zapisania księgi" data, godzina i minuta pierwszego zapisu księgi wieczystej w urządzeniach centralnej bazy danych ksiąg wieczystych;
- 3) 0.2.0.3 "chwila ujawnienia księgi" data, godzina i minuta pierwszego ujawnienia treści księgi wieczystej po zakończeniu migracji; dla księgi wieczystej założonej w systemie informatycznym chwila ujawnienia księgi wieczystej jest zgodna z chwilą zapisania księgi wieczystej wpisaną w polu 0.2.0.2 "chwilą zapisania księgi";
- 4) 0.2.0.4 "data założenia dotychczasowej księgi wieczystej" data założenia księgi wieczystej, której treść została przeniesiona z dotychczas ustalonych wzorów do struktury księgi wieczystej prowadzonej w systemie informatycznym.

§ 12. Rubryka 0.3 "dane o zamknięciu księgi wieczystej" obejmuje następujące pola:

- 1) 0.3.0.1 "chwila zamknięcia księgi" data, godzina i minuta zapisu zamknięcia księgi wieczystej, w przypadku odłączenia całości nieruchomości do innej księgi wieczystej, zgodna z datą przyłączenia nieruchomości do tej księgi;
- 2) 0.3.0.2 "podstawa zamknięcia księgi" przyczyna zamknięcia księgi wieczystej.

§ 13. Rubryka 0.4 "podstawa zmiany" obejmuje jedno pole 0.4.0.1 "podstawa zmiany", przeznaczone na wskazanie przyczyny dokonania zmiany w polach odpowiednio: 0.1.0.3 "typ księgi", 0.2.0.1 "stan w czasie założenia" i 0.2.0.4 "data założenia dotychczasowej księgi wieczystej", składających się na oznaczenie księgi wieczystej.

§ 14. W rubryce 0.4 "podstawa zmiany" w polu 0.4.0.1 "podstawa zmiany" jest dopuszczalne zamieszczenie więcej niż jednego elementu, zgodnie z § 5 ust. 1 i 4.

<sup>2)</sup> W brzmieniu ustalonym przez § 1 pkt 1 rozporządzenia Ministra Sprawiedliwości z dnia 2 lutego 2011 r. zmieniającego rozporządzenie w sprawie zakładania i prowadzenia ksiąg wieczystych w systemie informatycznym (Dz. U. Nr 33, poz. 165), które weszło w życie

z dniem 20 lutego 2011 r.<br>
<sup>3)</sup> W brzmieniu ustalonym przez § 1 pkt 2 rozporządzenia, o którym mowa w odnośniku 2.

### Rozdział 3

#### **Struktura działu I księgi wieczystej**

§ 15. Dział I księgi wieczystej składa się z działu I-O "Oznaczenie nieruchomości" i działu I-Sp "Spis praw związanych z własnością".

§ 16. 1. Dział I-O księgi wieczystej jest podzielony na rubryki: (1.2) – numer nieruchomości, (1.3) – położenie, (1.4) – oznaczenie, (1.5) – obszar, (1.6) – zgodność z danymi ewidencji gruntów i budynków.

2. Rubryka 1.4 "oznaczenie" jest podzielona na podrubryki: 1.4.1 – działka ewidencyjna, 1.4.2 – budynek, 1.4.3 – urządzenie, 1.4.4 – lokal.

§ 17. Rubryka 1.2 "numer nieruchomości" obejmuje jedno pole 1.2.0.1 "numer bieżący nieruchomości", w którym wpisuje się kolejny numer nieruchomości ujawnianej w księdze wieczystej. Zmiana numeru bieżącego nieruchomości następuje tylko w przypadku odłączania lub przyłączania części nieruchomości.

§ 18.4) W rubryce 1.3 "położenie" wpisuje się dane określające położenie nieruchomości gruntowej, budynkowej, lokalowej oraz dane o położeniu lokalu lub budynku, do którego przysługuje spółdzielcze własnościowe prawo do lokalu.

§ 19.4) Rubryka 1.3 "położenie" obejmuje następujące pola:

- 1) 1.3.0.1 "numer porządkowy" kolejny numer położenia nieruchomości;
- 2) 1.3.0.2 "województwo" nazwa województwa, w którym jest położona nieruchomość lub w którym jest położony lokal lub budynek, do którego przysługuje spółdzielcze własnościowe prawo do lokalu;
- 3) 1.3.0.3 "powiat" nazwa powiatu, w którym jest położona nieruchomość lub w którym jest położony lokal lub budynek, do którego przysługuje spółdzielcze własnościowe prawo do lokalu; w gminie mającej status miasta na prawach powiatu pole pozostawia się niewypełnione;
- 4) 1.3.0.4 "gmina" nazwa gminy lub gminy mającej status miasta na prawach powiatu, w której jest położona nieruchomość lub w której jest położony lokal lub budynek, do którego przysługuje spółdzielcze własnościowe prawo do lokalu;
- 5) 1.3.0.5 "miejscowość" nazwa miejscowości, w której jest położona nieruchomość lub w której jest położony lokal lub budynek, do którego przysługuje spółdzielcze własnościowe prawo do lokalu;
- 6) 1.3.0.6 "dzielnica" nazwa dzielnicy, w której jest położona nieruchomość lub w której jest położony lokal lub budynek, do którego przysługuje spółdzielcze własnościowe prawo do lokalu.

§ 20. W rubryce 1.4 "oznaczenie" wpisuje się:

- 1) w podrubryce 1.4.1 dane o oznaczeniu działek ewidencyjnych składających się na nieruchomość;
- 2)5) w podrubryce 1.4.2 dane o oznaczeniu usytuowanych na nieruchomości budynków: budynków stanowiących odrębną nieruchomość albo budynków, z których wyodrębniono lokale stanowiące odrębną nieruchomość, albo budynków, w których znajdują się lokale, do których przysługuje spółdzielcze własnościowe prawo do lokalu, albo budynków, do których przysługuje spółdzielcze własnościowe prawo do lokalu; Structure and the state of the label and a state interesting interesting the state of the state of the state of the state of the state of the state of the state of the state of the state of the state of the state of the s
	- 3) w podrubryce 1.4.3 dane o oznaczeniu usytuowanych na nieruchomości urządzeń stanowiących odrębną nieruchomość;
	- 4)6) w podrubryce 1.4.4 dane o oznaczeniu lokalu stanowiącego odrębną nieruchomość lub do którego przysługuje spółdzielcze własnościowe prawo do lokalu.

§ 21. Rubryka 1.4 "oznaczenie" obejmuje:

- 1) w podrubryce 1.4.1 "działka ewidencyjna" następujące pola:
	- a) 1.4.1.1 "identyfikator działki" identyfikator obiektów bazy danych ewidencyjnych, o którym mowa w załączniku nr 1 do rozporządzenia Ministra Rozwoju Regionalnego i Budownictwa z dnia 29 marca 2001 r. w sprawie ewidencji gruntów i budynków (Dz. U. Nr 38, poz. 454),

<sup>4)</sup> W brzmieniu ustalonym przez § 1 pkt 3 rozporządzenia, o którym mowa w odnośniku 2.

<sup>5)</sup> W brzmieniu ustalonym przez § 1 pkt 4 lit. a rozporządzenia, o którym mowa w odnośniku 2.

<sup>6)</sup> W brzmieniu ustalonym przez § 1 pkt 4 lit. b rozporządzenia, o którym mowa w odnośniku 2.

- b) 1.4.1.2 "numer działki" numer działki ewidencyjnej, zgodnie z danymi ewidencji gruntów i budynków,
- c)  $1.4.1.3$  "obręb ewidencyjny" podane w odpowiednich podpolach:

A: numer obrębu lub

B: nazwa obrębu,

w którym jest położona działka ewidencyjna, zgodnie z danymi ewidencji gruntów i budynków,

- d) 1.4.1.4 "położenie" wskazanie numeru porządkowego położenia zapisanego w polu 1.3.0.1 "numer porządkowy", odpowiedniego dla położenia działki ewidencyjnej,
- e) 1.4.1.5 "ulica" nazwa ulicy (alei, placu), przy której jest położona działka ewidencyjna w miejscowościach, w których ulice (aleje, place) są oznaczone nazwami, zgodnie z danymi ewidencji gruntów i budynków,
- f) 1.4.1.6 "sposób korzystania" oznaczenie rodzaju użytku gruntowego dla działki ewidencyjnej; jeżeli w skład działki wchodzą użytki z grupy użytków gruntowych "grunty zabudowane i zurbanizowane", wpisuje się właściwy rodzaj użytku, a w pozostałych przypadkach wpisuje się użytek gruntowy o największej powierzchni,
- g)  $1.4.1.7$  "odłączenie" podane w odpowiednich podpolach:

A: numer księgi wieczystej, do której została przyłączona działka ewidencyjna odłączona z danej księgi wieczystej, B: obszar działki podlegającej odłączeniu,

h) 1.4.1.8 "przyłączenie" – podane w odpowiednich podpolach:

A: numer księgi wieczystej, z której została odłączona działka ewidencyjna do danej księgi wieczystej,

B: obszar działki podlegającej przyłączeniu, także w przypadku, gdy podpole A nie zostało wypełnione,

i) 1.4.1.9 "numer księgi zaginionej, zniszczonej, dawnej, zbioru dokumentów" – podane w odpowiednich podpolach: A: numer księgi zaginionej,

B: numer księgi zniszczonej,

C: numer księgi dawnej, która utraciła moc prawną,

D: oznaczenie zbioru dokumentów;

- 2) w podrubryce 1.4.2 "budynek" następujące pola:
- a) 1.4.2.1 "identyfikator budynku" identyfikator obiektu bazy danych ewidencyjnych określony w załączniku nr 1 do rozporządzenia Ministra Rozwoju Regionalnego i Budownictwa z dnia 29 marca 2001 r. w sprawie ewidencji gruntów i budynków, b) 14.12 growner districts comment distinguish exchange and a conservation estimation multiplieration,  $\theta$  is a computer of the state of the state of the state of the state of the state of the state of the state of the s
	- b) 1.4.2.2 "identyfikator działki" identyfikator działki ewidencyjnej, wskazany w polu 1.4.1.1 "identyfikator działki", na której jest usytuowany budynek,
	- c) 1.4.2.3 "położenie" wskazanie numeru porządkowego położenia zapisanego w polu 1.3.0.1 "numer porządkowy", odpowiedniego dla położenia budynku,
	- d)  $1.4.2.4$ , dane adresowe" podane w odpowiednich podpolach:

A: nazwa ulicy (alei, placu), przy której jest usytuowany budynek, zgodnie z danymi ewidencji gruntów i budynków,

B: numer porządkowy, którym został oznaczony budynek, zgodnie z danymi ewidencji gruntów i budynków,

- e) 1.4.2.5 "liczba kondygnacji" łączna liczba kondygnacji nadziemnych i podziemnych w budynku, zgodnie z danymi ewidencji gruntów i budynków, a jeżeli różne części budynku mają różną liczbę kondygnacji, wpisuje się najwyższą liczbę kondygnacji danego rodzaju,
- f) 1.4.2.6 "liczba samodzielnych lokali" liczba samodzielnych lokali w budynku, z którego mają być wyodrębnione,
- g) 1.4.2.7 "powierzchnia użytkowa budynku" łączne pole powierzchni użytkowej lokali w budynku wraz z pomieszczeniami przynależnymi do lokali,
- h) 1.4.2.8 "przeznaczenie budynku" oznaczenie funkcji użytkowej budynku, zgodnie z danymi ewidencji gruntów i budynków,
- i) 1.4.2.9 "dalszy opis budynku" w przypadku gdy budynek jest usytuowany na więcej niż jednej nieruchomości – numery wszystkich ksiąg wieczystych dla tych nieruchomości,

j)<sup>7)</sup> 1.4.2.10 "nieruchomość, na której jest usytuowany budynek" – jeżeli budynek jest odrębnym od gruntu przedmiotem własności, innym niż związany z użytkowaniem wieczystym gruntu, lub do którego przysługuje spółdzielcze własnościowe prawo do lokalu, podane w odpowiednich podpolach: ja<sup>2</sup> 14:18 adventures of a teatro is a component photonal" (solit holyses) are alreged parameterized and a component photon in the state of a teacher of a component and a component in the state of a state of a state of a

A: numer księgi wieczystej prowadzonej dla nieruchomości, na której jest usytuowany budynek, lub

B: w razie braku takiej księgi – numer obrębu,

C: w razie braku takiej księgi – numer działki ewidencyjnej, na której jest położony budynek,

- k) 1.4.2.11 "odrębność" wskazanie, czy budynek stanowi odrębną nieruchomość, czy część składową nieruchomości, dla której jest prowadzona księga wieczysta,
- l) 1.4.2.12 "odłączenie" numer księgi wieczystej, do której został przyłączony budynek odłączony z danej księgi wieczystej, zgodnie z danymi zapisanymi w polu 1.4.1.7 "odłączenie",
- m) 1.4.2.13 "przyłączenie" numer księgi wieczystej, z której został odłączony budynek do danej księgi wieczystej, zgodnie z danymi zapisanymi w polu 1.4.1.8 "przyłączenie",
- n) 1.4.2.14 "informacja o wyodrębnionych lokalach" podane w odpowiednich podpolach:

A: numer lokalu stanowiącego odrębną nieruchomość,

B: numer księgi wieczystej założonej dla wyodrębnionego lokalu.

- o) 1.4.2.15 "części wspólne po wyodrębnieniu lokali" części budynku i urządzenia, które nie służą wyłącznie do użytku właścicieli lokali;
- 3) w podrubryce 1.4.3 "urządzenie" następujące pola:
	- a) 1.4.3.1 "identyfikator działki" identyfikator działki ewidencyjnej, wskazany w polu 1.4.1.1 "identyfikator działki", na której jest usytuowane urządzenie,
	- b) 1.4.3.2 "położenie" wskazanie numeru porządkowego położenia zapisanego w polu 1.3.0.1 "numer porządkowy" odpowiedniego dla położenia urządzenia,
	- c) 1.4.3.3 "opis" opis urządzenia ujawnionego w księdze wieczystej; jeżeli opis polega na odesłaniu do dokumentu objętego treścią wpisu, dla wszystkich urządzeń opisanych w dokumencie wypełnia się jedną podrubrykę,
	- d) 1.4.3.4 "odłączenie" numer księgi wieczystej, do której zostało przyłączone urządzenie odłączone z danej księgi wieczystej, zgodnie z danymi zapisanymi w polu 1.4.1.7 "odłączenie",
	- e) 1.4.3.5 "przyłączenie" numer księgi wieczystej, z której zostało odłączone urządzenie do danej księgi wieczystej, zgodnie z danymi zapisanymi w polu 1.4.1.8 "przyłączenie";
- 4) w podrubryce 1.4.4 "lokal" następujące pola:
	- a) 1.4.4.1 "identyfikator lokalu" identyfikator obiektu bazy danych ewidencyjnych określony w załączniku nr 1 do rozporządzenia Ministra Rozwoju Regionalnego i Budownictwa z dnia 29 marca 2001 r. w sprawie ewidencji gruntów i budynków,
	- b) 1.4.4.2 "ulica" nazwa ulicy (alei, placu), przy której jest usytuowany budynek, w którym jest położony lokal, zgodnie z danymi ewidencji gruntów i budynków,
	- c) 1.4.4.3 "numer budynku" numer porządkowy, którym został oznaczony budynek, w którym jest położony lokal, zgodnie z danymi ewidencji gruntów i budynków,
	- d) 1.4.4.4 "numer lokalu" numer porządkowy, którym został oznaczony lokal, zgodnie z danymi ewidencji gruntów i budynków,
	- e) 1.4.4.5 "przeznaczenie lokalu" oznaczenie funkcji użytkowej lokalu, zgodnie z danymi ewidencji gruntów i budynków,
	- f)  $1.4.4.6$ , opis lokalu" podane w odpowiednich podpolach:

A: rodzaj izby,

B: liczba izb wchodzących w skład lokalu,

g)  $1.4.4.7$  opis pomieszczeń przynależnych" – podane w odpowiednich podpolach:

A: rodzaj pomieszczenia,

B: liczba pomieszczeń przynależnych do lokalu,

<sup>7)</sup> W brzmieniu ustalonym przez § 1 pkt 5 lit. a rozporządzenia, o którym mowa w odnośniku 2.

- h) 1.4.4.8 "kondygnacja" oznaczenie kondygnacji, na której jest usytuowane główne wejście do lokalu,
- i) 1.4.4.9 "przyłączenie" numer księgi wieczystej, z której lokal został wyodrębniony do danej księgi wieczystej,
- j)<sup>8)</sup> 1.4.4.10 "nieruchomość zabudowana budynkiem" dla lokalu, do którego przysługuje spółdzielcze własnościowe prawo do lokalu, podane w odpowiednich podpolach:

 A: numer księgi wieczystej prowadzonej dla nieruchomości zabudowanej budynkiem stanowiącym własność spółdzielni lub

B: w razie braku takiej księgi – numer obrębu,

C: w razie braku takiej księgi – numer działki ewidencyjnej, na której jest położony budynek,

k)<sup>8)</sup> 1.4.4.11 "odrębność" – wskazanie, czy lokal stanowi odrębną nieruchomość, czy stanowi przedmiot spółdzielczego własnościowego prawa do lokalu.

§ 22.9) Rubryka 1.5 "obszar" obejmuje jedno pole 1.5.0.1 "obszar", w którym wpisuje się odpowiednio obszar nieruchomości gruntowej stanowiący sumę pól powierzchni działek ewidencyjnych albo pole powierzchni użytkowej lokalu stanowiącego odrębną nieruchomość wraz z powierzchnią pomieszczeń przynależnych, albo pole powierzchni użytkowej lokalu, do którego przysługuje spółdzielcze własnościowe prawo do lokalu, wraz z powierzchnią pomieszczeń przynależnych. h) 1448 S, (mode)may)<sup>2</sup> - concernis to<br>adopting), rational gas to the system is concerning to the system of<br>the system of the system of the system of the system of the system of the system of the<br>system of the system of

§ 23. W rubryce 1.6 "zgodność z danymi ewidencji gruntów i budynków" wpisuje się wynik badania zgodności danych zapisanych w księdze wieczystej z danymi ewidencji gruntów i budynków.

§ 24. Rubryka 1.6 "zgodność z danymi ewidencji gruntów i budynków" obejmuje następujące pola:

- 1) 1.6.0.1 "zgodność" znacznik weryfikacji danych wpisanych w dziale I-O księgi wieczystej z danymi zawartymi w ewidencji gruntów i budynków (Z – zgodny, N – niezgodny, B – brak możliwości sprawdzenia zgodności);
- 2) 1.6.0.2 "chwila sprawdzenia" data, godzina i minuta ostatniego sprawdzenia zgodności danych zawartych w księdze wieczystej z danymi ewidencji gruntów i budynków;
- 3) 1.6.0.3 "wersja bazy EGiB" data ostatniej aktualizacji stanu bazy danych EGiB, z którą jest dokonywana weryfikacja danych wpisanych w dziale I-O.

§ 25. W dziale I-O jest dopuszczalne zamieszczenie więcej niż jednego elementu, zgodnie z § 5 ust. 1 i 4, w odniesieniu do:

1) rubryki: 1.3;

- 2) podrubryk: 1.4.1, 1.4.2, 1.4.3;
- 3) pól: 1.4.1.4, 1.4.1.5, 1.4.2.2, 1.4.2.3, 1.4.2.4, 1.4.2.9, 1.4.2.10, 1.4.2.13, 1.4.2.14, 1.4.3.1, 1.4.3.2, 1.4.3.5, 1.4.4.6, 1.4.4.7, 1.4.4.9, 1.4.4.10;
- 4) podpól: 1.4.1.9A, 1.4.1.9B, 1.4.1.9C, 1.4.1.9D.

§ 26. 1. Dział I-Sp "Spis praw związanych z własnością" składa się z rubryki (1.11) – spis praw.

2. Rubryka 1.11 "spis praw" jest podzielona na podrubryki: 1.11.1 – spis praw związanych z własnością, 1.11.2 – prawo użytkowania wieczystego, 1.11.3 – opis spółdzielni mieszkaniowej.

§ 27. Podrubryka 1.11.1 "spis praw związanych z własnością" obejmuje pola:

- 1) 1.11.1.1 "numer prawa" kolejny numer prawa ujawnianego w dziale I-Sp księgi wieczystej;
- 2)  $1.11.1.2$  "napis" napis w brzmieniu:
	- a) "wpisy dotyczące użytkowania wieczystego",
	- b) "wpisy dotyczące użytkowania wieczystego i własności budynku stanowiącego odrębną nieruchomość",
	- c) "wpisy dotyczące użytkowania wieczystego i urządzenia stanowiącego odrębny przedmiot własności",
	- d) "wpisy dotyczące użytkowania wieczystego, własności budynku stanowiącego odrębną nieruchomość i urządzenia stanowiącego odrębny przedmiot własności";

<sup>8)</sup> W brzmieniu ustalonym przez § 1 pkt 5 lit. b rozporządzenia, o którym mowa w odnośniku 2.

<sup>9)</sup> W brzmieniu ustalonym przez § 1 pkt 6 rozporządzenia, o którym mowa w odnośniku 2.

- 3)<sup>10)</sup> 1.11.1.3 "rodzaj prawa" rodzaj ujawnianego prawa związanego z własnością nieruchomości, prawem użytkowania wieczystego lub spółdzielczym własnościowym prawem do lokalu;
- 4)10) 1.11.1.4 "treść prawa" treść prawa, o którym mowa w pkt 3, innego niż własność, użytkowanie wieczyste, spółdzielcze własnościowe prawo do lokalu, chyba że treść prawa została ujawniona w polu 3.4.1.2 "treść wpisu" księgi wieczystej prowadzonej dla nieruchomości obciążonej prawem;  $\chi^{(n)}$  (111.1), grading promatic model injensioning a promative power and follows of the distribution of the distribution of the distribution of the distribution of the distribution of the distribution of the distributi
	- 5) 1.11.1.5 "księga powiązana" dla prawa związanego z własnością nieruchomości ujawnionego w dziale III innej księgi wieczystej, podane w odpowiednich podpolach:

A: numer tej księgi wieczystej,

- B: kolejny numer wpisu, pod którym w polu 3.2.0.1 "numer wpisu" księgi wieczystej wskazanej w podpolu A zostało ujawnione prawo;
- 6) 1.11.1.6 "udział związany" jeżeli prawem, o którym mowa w pkt 3, jest własność lub prawo użytkowania wieczystego innej nieruchomości, ujawnia się w odpowiednich podpolach:
	- A: wielkość udziału w nieruchomości wspólnej, którą stanowi grunt oraz części budynku i urządzenia, które nie służą wyłącznie do użytku właścicieli lokali, lub
	- B: wielkość udziału w nieruchomości wspólnej, którą stanowi prawo użytkowania wieczystego oraz części budynku i urządzenia, które nie służą wyłącznie do użytku właścicieli lokali,
	- C: numer księgi wieczystej, w której ujawniono udział,
	- D: numer udziału w prawie, pod którym w polu 2.3.0.1 "numer udziału w prawie" księgi wieczystej, wskazanej w podpolu C, został ujawniony udział właściciela lokalu w nieruchomości wspólnej;
- 7) 1.11.1.7 "rodzaj zmiany" opisanie zmian dokonanych we wpisie prawa z powołaniem pól, których zmiana dotyczy.

§ 28. Podrubryka 1.11.2 "prawo użytkowania wieczystego" obejmuje następujące pola:

- 1) 1.11.2.1 "okres użytkowania" termin, do kiedy zostało ustanowione prawo użytkowania wieczystego;
- 2) 1.11.2.2 "sposób korzystania" sposób korzystania z nieruchomości wynikający z umowy o oddanie nieruchomości gruntowej w użytkowanie wieczyste.

§ 29.<sup>11)</sup> Podrubryka 1.11.3 "opis spółdzielni mieszkaniowej" obejmuje następujące pola:

- 1) pole: 1.11.3.1 "nazwa spółdzielni mieszkaniowej" nazwa spółdzielni mieszkaniowej, w której jest ustanowione spółdzielcze własnościowe prawo do lokalu;
- 2) pole: 1.11.3.2 "siedziba spółdzielni mieszkaniowej" siedziba spółdzielni mieszkaniowej, w której jest ustanowione spółdzielcze własnościowe prawo do lokalu;
- 3) pole: 1.11.3.3 "REGON spółdzielni mieszkaniowej" numer identyfikacyjny REGON spółdzielni mieszkaniowej, w której jest ustanowione spółdzielcze własnościowe prawo do lokalu.

§ 30. W dziale I-Sp jest dopuszczalne zamieszczenie więcej niż jednego elementu, zgodnie z § 5 ust. 1 i 4, w odniesieniu do:

1) podrubryki: 1.11.1;

2) pól: 1.11.1.5, 1.11.1.6, 1.11.1.7.

## Rozdział 4

# **Struktura działu II księgi wieczystej**

§ 31.12) 1. Dział II "Własność" jest podzielony na rubryki: (2.2) – właściciel, (2.3) – właściciel wyodrębnionego lokalu, (2.4) – użytkownik wieczysty, (2.5) – uprawniony.

<sup>10)</sup> W brzmieniu ustalonym przez § 1 pkt 7 rozporządzenia, o którym mowa w odnośniku 2.

<sup>11)</sup> W brzmieniu ustalonym przez § 1 pkt 8 rozporządzenia, o którym mowa w odnośniku 2.

<sup>12)</sup> W brzmieniu ustalonym przez § 1 pkt 9 rozporządzenia, o którym mowa w odnośniku 2.

 $Dz$ iennik Ustaw  $\begin{array}{ccc} -11 & - & \end{array}$ Poz. 695

2. Rubryka 2.2 "właściciel" jest podzielona na podrubryki: 2.2.1 – udział, 2.2.2 – Skarb Państwa, 2.2.3 – jednostka samorządu terytorialnego (związek międzygminny), 2.2.4 – inna osoba prawna lub jednostka organizacyjna niebędąca osobą prawną, 2.2.5 – osoba fizyczna. 2. Relayin 2.2, soliticalizing proposition an probaby<br>by 2.1 in collision Party and the main state of the party of the main state of the main state of the main state of the main state of the main state of the main state

3. Rubryka 2.4 "użytkownik wieczysty" jest podzielona na podrubryki: 2.4.1 – napis, 2.4.2 – udział, 2.4.3 – Skarb Państwa, 2.4.4 – jednostka samorządu terytorialnego (związek międzygminny), 2.4.5 – inna osoba prawna lub jednostka organizacyjna niebędąca osobą prawną, 2.4.6 – osoba fizyczna.

4. Rubryka 2.5 "uprawniony" jest podzielona na podrubryki: 2.5.1 – udział, 2.5.2 – Skarb Państwa, 2.5.3 – jednostka samorządu terytorialnego (związek międzygminny), 2.5.4 – inna osoba prawna lub jednostka organizacyjna niebędąca osobą prawną, 2.5.5 – osoba fizyczna.

§ 32.12) W podrubryce odpowiednio: 2.2.1, 2.4.2, 2.5.1 "udział" oznacza się udział w prawie do nieruchomości lub udział w spółdzielczym własnościowym prawie do lokalu.

§ 33. W rubryce 2.2 "właściciel" wpisuje się osobę właściciela lub współwłaściciela.

§ 34. Rubryka 2.2 "właściciel" obejmuje:

- 1) w podrubryce 2.2.1 "udział" następujące pola:
	- a) 2.2.1.1 "numer udziału w prawie" kolejny numer udziału w prawie własności (współwłasności) nieruchomości,
	- b)13) 2.2.1.2 "wielkość udziału" wielkość udziału Skarbu Państwa, jednostki samorządu terytorialnego lub związku międzygminnego, innej osoby prawnej lub jednostki organizacyjnej niebędącej osobą prawną lub osoby fizycznej w prawie własności (współwłasności) nieruchomości,
	- c) 2.2.1.3 "rodzaj wspólności" jeżeli prawo przysługuje kilku podmiotom wspólnie rodzaj wspólności, w której udziały nie są oznaczone;

 $2)^{14}$  w podrubryce 2.2.2 "Skarb Państwa" następujące pola:

szczegółowe dane identyfikujące organ reprezentujący Skarb Państwa, osobę prawną, której powierzono wykonywanie praw Skarbu Państwa, lub państwową jednostkę organizacyjną nieposiadającą osobowości prawnej, której oddano nieruchomość w trwały zarząd lub zarząd:

- a) 2.2.2.1 "udział w prawie" wskazanie udziału w prawie własności (współwłasności) nieruchomości, określonego w polu  $2.2.1.1$  ... numer udziału w prawie".
- b) 2.2.2.2 "nazwa" nazwa organu reprezentującego Skarb Państwa, osoby prawnej, której powierzono wykonywanie praw Skarbu Państwa, lub państwowej jednostki organizacyjnej nieposiadającej osobowości prawnej, której oddano nieruchomość w trwały zarząd lub zarząd,
- c) 2.2.2.3 "siedziba" siedziba osoby prawnej, której powierzono wykonywanie praw Skarbu Państwa, lub państwowej jednostki organizacyjnej nieposiadającej osobowości prawnej, której oddano nieruchomość w trwały zarząd lub zarząd,
- d) 2.2.2.4 "REGON" numer identyfikacyjny REGON osoby prawnej, której powierzono wykonywanie praw Skarbu Państwa, lub państwowej jednostki organizacyjnej nieposiadającej osobowości prawnej, której oddano nieruchomość w trwały zarząd lub zarząd,
- e) 2.2.2.5 "rola instytucji" wskazanie roli instytucji poprzez wpisanie: organ reprezentujący Skarb Państwa, osoba prawna, której powierzono wykonywanie praw Skarbu Państwa, lub państwowa jednostka organizacyjna nieposiadająca osobowości prawnej, której oddano nieruchomość w trwały zarząd lub zarząd;
- 3) w podrubryce 2.2.3 "jednostka samorządu terytorialnego (związek międzygminny)" następujące pola:

szczegółowe dane identyfikujące jednostkę samorządu terytorialnego lub związek międzygminny:

- a) 2.2.3.1 "udział w prawie" wskazanie udziału w prawie własności (współwłasności) nieruchomości, określonego w polu 2.2.1.1 "numer udziału w prawie",
- b) 2.2.3.2 "nazwa" nazwa jednostki samorządu terytorialnego lub jej związku,
- c) 2.2.3.3 "siedziba" siedziba jednostki samorządu terytorialnego lub jej związku,
- d) 2.2.3.4 "REGON" numer identyfikacyjny REGON jednostki samorządu terytorialnego lub jej związku,

<sup>13)</sup> W brzmieniu ustalonym przez § 1 pkt 10 lit. a rozporządzenia, o którym mowa w odnośniku 2.

<sup>14)</sup> W brzmieniu ustalonym przez § 1 pkt 10 lit. b rozporządzenia, o którym mowa w odnośniku 2.

szczegółowe dane identyfikujące samorządową jednostkę organizacyjną nieposiadającą osobowości prawnej, której oddano nieruchomość w trwały zarząd:

- e) 2.2.3.5 "nazwa uprawnionego" nazwa samorządowej jednostki organizacyjnej nieposiadającej osobowości prawnej, której oddano nieruchomość w trwały zarząd,
- f) 2.2.3.6 "siedziba uprawnionego" siedziba samorządowej jednostki organizacyjnej nieposiadającej osobowości prawnej, której oddano nieruchomość w trwały zarząd,
- g) 2.2.3.7 "REGON uprawnionego" numer identyfikacyjny REGON samorządowej jednostki organizacyjnej nieposiadającej osobowości prawnej, której oddano nieruchomość w trwały zarząd;
- 4)15) w podrubryce 2.2.4 "inna osoba prawna lub jednostka organizacyjna niebędąca osobą prawną" następujące pola:

szczegółowe dane identyfikujące osobę prawną lub jednostkę organizacyjną niebędącą osobą prawną, której ustawa przyznaje zdolność prawną:

- a) 2.2.4.1 "udział w prawie" wskazanie udziału w prawie własności (współwłasności) nieruchomości, określonego w polu  $2.2.1.1$  "numer udziału w prawie",
- b) 2.2.4.2 "nazwa" nazwa osoby prawnej lub jednostki organizacyjnej niebędącej osobą prawną, a w przypadku przedsiębiorcy – firma,
- c) 2.2.4.3 "siedziba" siedziba osoby prawnej lub jednostki organizacyjnej niebędącej osobą prawną,
- d) 2.2.4.4 "REGON" numer identyfikacyjny REGON osoby prawnej, jeżeli przepisy odrębne przewidują nadanie jej numeru,
- e) 2.2.4.5 "stan przejściowy" w upadłości, w likwidacji lub w organizacji;
- 5) w podrubryce 2.2.5 "osoba fizyczna" następujące pola:

szczegółowe dane identyfikujące osobę fizyczną:

- a) 2.2.5.1 "udział w prawie" wskazanie udziału w prawie własności (współwłasności) nieruchomości, określonego w polu 2.2.1.1 "numer udziału w prawie",
- b)  $2.2.5.2$  "imię pierwsze" pierwsze imię,
- c)  $2.2.5.3$  "imie drugie" drugie imię,
- d) 2.2.5.4 "nazwisko / pierwszy człon nazwiska złożonego" nazwisko lub pierwszy człon nazwiska złożonego,
- e) 2.2.5.5 "drugi człon nazwiska złożonego" drugi człon nazwiska złożonego,
- f) 2.2.5.6 "imię ojca" imię ojca, pole wypełnia się tylko w przypadku braku numeru ewidencyjnego PESEL, do ujawnienia w polu 2.2.5.8 "PESEL",
- g) 2.2.5.7 "imię matki" imię matki, pole wypełnia się tylko w przypadku braku numeru ewidencyjnego PESEL, do ujawnienia w polu 2.2.5.8 "PESEL",
- h) 2.2.5.8 "PESEL" numer ewidencyjny PESEL osoby fizycznej, chyba że odrębne przepisy nie przewidują nadawania tego numeru.

§ 35. W rubryce 2.3 "właściciel wyodrębnionego lokalu" wpisuje się właściciela lub współwłaściciela lokalu stanowiącego odrębną nieruchomość. worgsbrae dans identificiego unterrafona) périodis arguitación interestriales cubronnés permiti sine de la materiales arguitacións de la materiales arguitacións de la materiales arguitacións de la materiales arguitación

§ 36. Rubryka 2.3 "właściciel wyodrębnionego lokalu" jest podzielona na pola:

- 1) 2.3.0.1 "numer udziału w prawie" kolejny numer udziału właściciela lokalu w nieruchomości wspólnej;
- 2)  $2.3.0.2$  "napis" odpowiednio jak w polu:  $2.4.1.1$  "napis";
- 3) 2.3.0.3 "wielkość udziału" podana w odpowiednim podpolu:
	- A: wielkość udziału w nieruchomości wspólnej, którą stanowi grunt oraz części budynku i urządzenia, które nie służą wyłącznie do użytku właścicieli lokali, lub
	- B: wielkość udziału w nieruchomości wspólnej, którą stanowi prawo użytkowania wieczystego oraz części budynku i urządzenia, które nie służą wyłącznie do użytku właścicieli lokali;

<sup>&</sup>lt;sup>15)</sup> W brzmieniu ustalonym przez § 1 pkt 10 lit. c rozporządzenia, o którym mowa w odnośniku 2.

4) 2.3.0.4 "numer księgi" – numer księgi wieczystej prowadzonej dla lokalu stanowiącego odrębną nieruchomość;

5) 2.3.0.5 "numer lokalu" – numer wpisany w podpolu A pola 1.4.2.16 księgi wieczystej, o której mowa w pkt 4.

§ 37. W rubryce 2.4 "użytkownik wieczysty" wpisuje się osobę użytkownika wieczystego lub współużytkownika wieczystego.

§ 38. 1. Przy dokonywaniu wpisów w rubryce 2.4 "użytkownik wieczysty", użytkownika wieczystego (współużytkownika wieczystego) ujawnia się w polach odpowiednich do pól rubryki 2.2 "właściciel", o których mowa w § 34, z uwzględnieniem ust. 2.

2. Podrubryka 2.4.1 "napis" obejmuje jedno pole 2.4.1.1 "napis" – napis w brzmieniu:

1) "wpisy dotyczące użytkowania wieczystego";

2) "wpisy dotyczące użytkowania wieczystego i własności budynku stanowiącego odrębną nieruchomość";

- 3) "wpisy dotyczące użytkowania wieczystego i urządzenia stanowiącego odrębny przedmiot własności";
- 4) "wpisy dotyczące użytkowania wieczystego, własności budynku stanowiącego odrębną nieruchomość i urządzenia stanowiącego odrębny przedmiot własności".

§ 39.16) W rubryce 2.5 "uprawniony" wpisuje się osobę uprawnionego lub współuprawnionego z tytułu spółdzielczego własnościowego prawa do lokalu.

§ 40.16) Przy dokonywaniu wpisów w rubryce 2.5 "uprawniony", uprawnionego z tytułu spółdzielczego własnościowego prawa do lokalu ujawnia się odpowiednio w polach analogicznych do pól rubryki 2.2 "właściciel", o których mowa w § 34. 4) 2.10.4 provincing<sup>e</sup> same bingi wisepang providency of this humonique codeby a introduced expansion (4) 2.30.5 ammet which  $T = 2.004$  provident and a proposition of providency and a second problem is electric to the se

§ 41. W dziale II jest dopuszczalne zamieszczenie więcej niż jednego elementu, zgodnie z § 5 ust. 1 i 4, w odniesieniu do:

1) rubryki: 2.3;

2) podrubryk: 2.2.1, 2.2.2, 2.2.3, 2.2.4, 2.2.5, 2.4.2, 2.4.3, 2.4.4, 2.4.5, 2.4.6, 2.5.1, 2.5.2, 2.5.3, 2.5.4, 2.5.5;

3) pól: 2.2.2.1, 2.2.3.1, 2.2.4.1, 2.2.5.1, 2.4.3.1, 2.4.4.1, 2.4.5.1, 2.4.6.1, 2.5.2.1, 2.5.3.1, 2.5.4.1, 2.5.5.1.

#### Rozdział 5

### **Struktura działu III księgi wieczystej**

§ 42. 1. Dział III "Prawa, roszczenia i ograniczenia" jest podzielony na rubryki: (3.2) – numer wpisu, (3.3) – napis, (3.4) – treść wpisu.

 $2<sup>17</sup>$  Rubryka 3.4 "treść wpisu" jest podzielona na podrubryki: 3.4.1 – treść prawa, roszczenia, ograniczenia, ostrzeżenia, 3.4.2 – Skarb Państwa, 3.4.3 – jednostka samorządu terytorialnego (związek międzygminny), 3.4.4 – inna osoba prawna lub jednostka organizacyjna niebędąca osobą prawną, 3.4.5 – osoba fizyczna, 3.4.6 – wskazanie innej nieruchomości.

§ 43. Rubryka 3.2 "numer wpisu" obejmuje jedno pole 3.2.0.1 "numer wpisu", w którym wpisuje się oznaczenie kolejnego wpisu w dziale III księgi wieczystej.

 $§$  44. Rubryka 3.3 "napis" obejmuje jedno pole 3.3.0.1 "napis", w którym ujawnia się napis w brzmieniu:

1) "wpisy dotyczące użytkowania wieczystego";

- 2) "wpisy dotyczące użytkowania wieczystego i własności budynku stanowiącego odrębną nieruchomość";
- 3) "wpisy dotyczące użytkowania wieczystego i urządzenia stanowiącego odrębny przedmiot własności";

<sup>16)</sup> W brzmieniu ustalonym przez § 1 pkt 11 rozporządzenia, o którym mowa w odnośniku 2.

<sup>17)</sup> W brzmieniu ustalonym przez § 1 pkt 12 rozporządzenia, o którym mowa w odnośniku 2.

- 4) "wpisy dotyczące użytkowania wieczystego, własności budynku stanowiącego odrębną nieruchomość i urządzenia stanowiącego odrębny przedmiot własności";
- 5) "wszelkie prawa, roszczenia i ograniczenia ciążące na lokalach wyodrębnionych z nieruchomości ciążą na związanych z nimi udziałach we współwłasności lub współużytkowaniu wieczystym".

§ 45. W rubryce 3.4 "treść wpisu" wpisuje się treść praw, roszczeń, ograniczeń w rozporządzaniu nieruchomością, osoby uprawnione według treści prawa lub roszczenia oraz treść ostrzeżeń i osoby, których roszczenie zostało przez wpis ostrzeżenia zabezpieczone.

§ 46. Rubryka 3.4 "treść wpisu" obejmuje:

- 1) w podrubryce 3.4.1 "treść prawa, roszczenia, ograniczenia, ostrzeżenia" następujące pola:
	- a) 3.4.1.1 "rodzaj wpisu" wskazanie rodzaju dokonywanego wpisu poprzez wpisanie: ograniczone prawo rzeczowe, ograniczone prawo rzeczowe związane z inną nieruchomością, prawo osobiste, roszczenie, ostrzeżenie, ograniczenie w rozporządzaniu nieruchomością, inny wpis,
	- b)  $3.4.1.2$  "treść wpisu":
		- przy wpisie ograniczonego prawa rzeczowego ujawnia się rodzaj prawa oraz sposób i zakres wykonywania ograniczonego prawa rzeczowego,
		- przy wpisie ostrzeżenia o niezgodności między stanem prawnym nieruchomości ujawnionym w księdze wieczystej a rzeczywistym stanem prawnym – wymienia się prawo, przeciwko któremu jest ono skierowane, oraz osobę, której roszczenie zostało przez wpis ostrzeżenia zabezpieczone,
		- przy wpisie ostrzeżenia ujawnia się rodzaj ostrzeżenia określony w postanowieniu sądu lub prokuratora,
		- przy wpisie roszczenia ujawnia się treść roszczenia i wskazanie prawa, którego roszczenie dotyczy,
		- przy wpisie prawa osobistego ujawnia się rodzaj ujawnianego prawa oraz treść prawa,
		- przy wpisie ograniczenia w rozporządzeniu nieruchomością ujawnia się rodzaj ograniczenia i sposób ograniczenia,
		- przy innym wpisie wymienia się rodzaj ujawnianych danych,
	- c) 3.4.1.3 "przedmiot wykonywania" jeżeli wykonywanie prawa ograniczono do części nieruchomości lub ujawnione roszczenie lub ograniczenie w rozporządzaniu nieruchomością dotyczy tylko części nieruchomości – wskazanie tej części; w przypadku nieruchomości gruntowej według danych ewidencji gruntów i budynków,
	- d) 3.4.1.4 "pierwszeństwo" wskazanie, że właściciel lub użytkownik wieczysty dokonał zastrzeżenia pierwszeństwa przed tym prawem lub roszczeniem wyższego lub równego z tym prawem lub roszczeniem dla innego prawa lub roszczenia,
	- e) 3.4.1.5 "prawo lub roszczenie uprawnione z pierwszeństwa" numer lub numery prawa lub roszczenia, dla którego dokonano zastrzeżenia pierwszeństwa, wpisywany z urzędu z chwilą ujawnienia tego prawa w księdze wieczystej,
	- f) 3.4.1.6 "nieruchomość współobciążona" podane w odpowiednich podpolach:
		- A: numer księgi wieczystej prowadzonej dla nieruchomości współobciążonej, do której przeniesiono prawo, roszczenie, ograniczenie w rozporządzaniu nieruchomością lub ostrzeżenie,
		- B: numer wpisu, pod którym w księdze wieczystej prowadzonej dla nieruchomości współobciążonej prawem, roszczeniem, ograniczeniem lub ostrzeżeniem ujawniono to prawo, roszczenie, ograniczenie lub ostrzeżenie,
	- g) 3.4.1.7 "rodzaj zmiany" opisanie zmian dokonanych we wpisie prawa, roszczenia, ograniczenia lub ostrzeżenia z powołaniem pól, których zmiana dotyczy;
- 2)18) w podrubryce: 3.4.2 "Skarb Państwa", 3.4.3 "jednostka samorządu terytorialnego (związek międzygminny)", 3.4.4  $-$  ... inna osoba prawna lub jednostka organizacyjna niebędąca osoba prawną", 3.4.5 – ... osoba fizyczna":

przy dokonywaniu wpisów w powyższych podrubrykach osobę uprawnioną według treści prawa lub roszczenia lub osobę, której roszczenie zostało przez wpis ostrzeżenia zabezpieczone, ujawnia się odpowiednio w polach analogicznych do pól działu II "własność" rubryki 2.2 "właściciel", o których mowa w § 34, z pominięciem pól odpowiednio: 2.2.2.1, 2.2.3.1, 2.2.4.1, 2.2.5.1 "udział w prawie"; 4) anying derivation the properties of the continuous continuous continuous continuous continuous continuous continuous continuous continuous continuous continuous continuous continuous continuous continuous continuous co

<sup>&</sup>lt;sup>18)</sup> W brzmieniu ustalonym przez § 1 pkt 13 rozporządzenia, o którym mowa w odnośniku 2.

3) w podrubryce 3.4.6 "wskazanie innej nieruchomości" następujące pola:

- a) 3.4.6.1 "numer księgi" numer księgi, w której ujawniono nieruchomość władnącą,
- b) 3.4.6.2 "inne informacje" inne istotne informacje o nieruchomości wskazanej w polu 3.4.6.1 "numer księgi".

§ 47. W dziale III jest dopuszczalne zamieszczenie więcej niż jednego elementu, zgodnie z § 5 ust. 1 i 4, w odniesieniu do:

- 1) zestawu rubryk: 3.2, 3.3, 3.4;
- 2) podrubryk: 3.4.2, 3.4.3, 3.4.4, 3.4.5, 3.4.6;
- 3) pól: 3.4.1.6, 3.4.1.7.

#### Rozdział 6

#### **Struktura działu IV księgi wieczystej**

§ 48.19) 1. Dział IV "Hipoteka" jest podzielony na rubryki: (4.2) – numer hipoteki (roszczenia), (4.3) – napis, (4.4) – treść wpisu, (4.8) – uprawnienie do rozporządzania opróżnionym miejscem hipotecznym.

2. Rubryka 4.4 "treść wpisu" jest podzielona na podrubryki: 4.4.1 – treść hipoteki (roszczenia), 4.4.2 – Skarb Państwa, 4.4.3 – jednostka samorządu terytorialnego (związek międzygminny), 4.4.4 – inna osoba prawna lub jednostka organizacyjna niebędąca osobą prawną, 4.4.5 – osoba fizyczna. iy w padmityze 146 "walarysis inngisiemationseli" notapaiga politikas.<br>
in 246 Jazzar Sangai – mata langai – situs aparama sangalama sangalama politikas.<br>
in 146 Jazzar Sangai – mata langa karyana sangalama ngalama politi

§ 49. Rubryka 4.2 "numer hipoteki (roszczenia)" obejmuje jedno pole 4.2.0.1 "numer hipoteki (roszczenia)", w którym wpisuje się kolejny numer hipoteki (roszczenia) ujawnianej w księdze wieczystej.

 $§$  50. Rubryka 4.3 "napis" obejmuje jedno pole 4.3.0.1 "napis" – napis w brzmieniu:

- 1) "wpisy dotyczące użytkowania wieczystego";
- 2) "wpisy dotyczące użytkowania wieczystego i własności budynku stanowiącego odrębną nieruchomość";
- 3) "wpisy dotyczące użytkowania wieczystego i urządzenia stanowiącego odrębny przedmiot własności";
- 4) "wpisy dotyczące użytkowania wieczystego, własności budynku stanowiącego odrębną nieruchomość i urządzenia stanowiącego odrębny przedmiot własności";
- 5) "wszelkie prawa, roszczenia i ograniczenia ciążące na lokalach wyodrębnionych z nieruchomości ciążą na związanych z nimi udziałach we współwłasności lub współużytkowaniu wieczystym".

§ 51.<sup>20)</sup> W rubryce 4.4 "treść wpisu" wpisuje się dane dotyczące hipoteki lub roszczenia o ustanowienie hipoteki oraz dane dotyczące wierzyciela hipotecznego lub dane dotyczące administratora hipoteki.

§ 52.20) Rubryka 4.4 "treść wpisu" obejmuje:

- 1) w podrubryce 4.4.1 "treść hipoteki (roszczenia)" następujące pola:
	- a) 4.4.1.1 "rodzaj hipoteki (roszczenia)" wskazanie rodzaju hipoteki ujawnianej w księdze wieczystej; w przypadku roszczenia o ustanowienie hipoteki – treść roszczenia, co do rodzaju hipoteki, której dotyczy roszczenie,
	- b) 4.4.1.2 "suma" wyrażona cyframi arabskimi oznaczona suma hipoteki lub suma hipoteki, która ma być ustanowiona według treści roszczenia,
	- c)  $4.4.1.3$  "suma słownie" wyrażona słownie suma hipoteki,
	- d) 4.4.1.4 "waluta sumy" oznaczenie pieniądza, w jakim jest wyrażona hipoteka,
	- e) 4.4.1.5 "odsetki" określenie w odpowiednich podpolach:

A: rodzaju odsetek,

B: wysokości odsetek,

f) 4.4.1.6 "udział" – jeżeli przedmiotem zabezpieczenia hipoteką jest udział w prawie – wskazanie numeru udziału w prawie ujawnionego w dziale II,

<sup>19)</sup> W brzmieniu ustalonym przez § 1 pkt 14 rozporządzenia, o którym mowa w odnośniku 2.

<sup>20)</sup> W brzmieniu ustalonym przez § 1 pkt 15 rozporządzenia, o którym mowa w odnośniki 2.

- g) 4.4.1.7 "hipoteka na wierzytelności hipotecznej" jeżeli przedmiotem zabezpieczenia hipoteką jest wierzytelność hipoteczna – wskazanie numeru hipoteki zabezpieczającej tę wierzytelność hipoteczną,
- h) 4.4.1.8 "oznaczenie wierzytelności i stosunku prawnego" oznaczenie wierzytelności zabezpieczonych hipoteką wynikających z określonych stosunków prawnych, określane w odpowiednich podpolach:

A: "Numer wierzytelności" – kolejny numer wierzytelności zabezpieczonej hipoteką,

- B: "Wierzytelność" oznaczenie wierzytelności zabezpieczonej hipoteką,
- C: "Stosunek prawny" oznaczenie stosunku prawnego, z którego wynika wierzytelność zabezpieczona hipoteką,
- i) 4.4.1.9 "termin zapłaty" termin zapłaty zabezpieczonej wierzytelności, w przypadku kredytu termin spłaty kredytu,
- j)  $4.4.1.10$  "pierwszeństwo" wskazanie, że:
	- właściciel, użytkownik wieczysty lub uprawniony dokonał zastrzeżenia pierwszeństwa przed hipoteką lub roszczeniem wyższego lub równego z tą hipoteką lub roszczeniem dla innego prawa lub roszczenia,
	- hipotece zabezpieczającej przelaną wierzytelność przysługuje pierwszeństwo hipoteki, która zabezpieczała wierzytelność przed przelewem, ze wskazaniem numeru tej hipoteki,
	- hipoteka powstała w wyniku podziału hipoteki i przysługuje jej pierwszeństwo hipoteki podlegającej podziałowi ze wskazaniem numeru tej hipoteki,
	- hipoteka została przeniesiona na opróżnione miejsce hipoteczne i przysługuje jej pierwszeństwo hipoteki, której opróżnionym miejscem hipotecznym rozporządzono, ze wskazaniem numeru tej hipoteki,
	- hipoteka została ustanowiona na opróżnionym miejscu hipotecznym i przysługuje jej pierwszeństwo hipoteki, której opróżnionym miejscem hipotecznym rozporządzono, ze wskazaniem numeru tej hipoteki,
	- wierzycielowi hipotecznemu przysługuje roszczenie o przeniesienie jego hipoteki na miejsce opróżnione przez inną hipotekę ze wskazaniem numeru hipoteki, której miejsca hipotecznego dotyczy roszczenie,
- k) 4.4.1.11 "hipoteka lub roszczenie uprawnione z pierwszeństwa" numer lub numery prawa lub roszczenia, dla którego dokonano zastrzeżenia pierwszeństwa, wpisywany z urzędu z chwilą ujawnienia tego prawa w księdze wieczystej, 2) 4.4.17. Suprado as vieryphrode Supersery [] photi-procedure subspices<br>with short-symptomic subspice of the symptomic subspice of the symptomic<br>subspice of the symptomic control in the symptomic subspice of the symptomi
	- l) 4.4.1.12 "księga współobciążona" podane w odpowiednich podpolach:
		- A: numer księgi wieczystej, prowadzonej dla nieruchomości współobciążonej hipoteką ujawnianą w księdze wieczystej,
		- B: numer, pod którym w księdze wieczystej prowadzonej dla nieruchomości współobciążonej hipoteką ujawniono tę hipotekę,
	- m)  $4.4.1.13$  , inne informacje":
		- informacja o numerze księgi wieczystej prowadzonej przez inny wydział ksiąg wieczystych dla nieruchomości współobciążonej hipoteką łączną oraz nazwa i siedziba sądu prowadzącego tę księgę wieczystą,
		- informacje o zajęciu wierzytelności zabezpieczonej hipoteką,
		- informacje o wpisaniu hipoteki do rejestru zabezpieczenia hipotecznych listów zastawnych,
		- informacje o zakresie zabezpieczenia poszczególnych wierzytelności w przypadku ustanowienia hipoteki na rzecz administratora hipoteki,
		- informacje o sposobie podziału hipoteki w razie podziału nieruchomości polegającego na ustanowieniu odrębnej własności lokalu lub wydzieleniu z dotychczasowej nieruchomości odrębnej nieruchomości zabudowanej domem jednorodzinnym,
		- informacje o przelewie wierzytelności zabezpieczonej hipoteką w przypadku przelewu jednej z kilku wierzytelności zabezpieczonych hipoteką,
		- inne istotne informacje o treści hipoteki lub roszczenia lub wierzytelności zabezpieczonej hipoteką lub roszczeniem, niewymienione w żadnym z powyższych podpól i pól,
	- n) 4.4.1.14 "numer hipoteki w RZHLZ" jeżeli hipoteka zabezpieczająca wierzytelność banku hipotecznego została wpisana do rejestru zabezpieczenia hipotecznych listów zastawnych – numer, pod jakim hipoteka została wpisana w rejestrze,
	- o) 4.4.1.15 "rodzaj zmiany" opisanie zmian dokonanych we wpisie hipoteki lub roszczenia o ustanowienie hipoteki z powołaniem pól, których zmiana dotyczy;

2) w podrubryce: 4.4.2 – Skarb Państwa, 4.4.3 – jednostka samorządu terytorialnego (związek międzygminny), 4.4.4 – inna osoba prawna lub jednostka organizacyjna niebędąca osobą prawną, 4.4.5 – osoba fizyczna: przy dokonywaniu wpisów w powyższych podrubrykach dane dotyczące wierzyciela hipotecznego lub administratora hipoteki ujawnia się odpowiednio w polach analogicznych do pól działu II "własność", rubryki 2.2 "właściciel", o których mowa w § 34, z pominięciem pól odpowiednio: 2.2.2.1, 2.2.3.1, 2.2.4.1, 2.2.5.1 "udział w prawie" oraz z tym, że w przypadku hipoteki zabezpieczającej wierzytelność banku w polu 4.4.4.1 "nazwa" wpisuje się firmę banku i określenie oddziału. W przypadku ujawnienia administratora hipoteki dodatkowo w polach 4.4.2.5., 4.4.3.7, 4.4.4.5, 4.4.5.8 "administrator hipoteki" wpisuje się informację "administrator hipoteki". 2) w parlambypos 4.2.3 ° Rosyta alabar estado interactiva principalmente seguente de la construction de la construction de la construction de la construction de la construction de la construction de la construction de la

§ 52a.21) Rubryka 4.8 "uprawnienie do rozporządzania opróżnionym miejscem hipotecznym" obejmuje jedno pole 4.8.0.1 "uprawnienie do rozporządzania opróżnionym miejscem hipotecznym", w którym wpisuje się uprawnienie do rozporządzania opróżnionym miejscem hipotecznym ze wskazaniem numeru hipoteki, której miejsca uprawnienie dotyczy; w przypadku częściowego opróżnienia miejsca hipotecznego dodatkowo ujawnia się część, w jakiej właścicielowi przysługuje uprawnienie do rozporządzania opróżnionym miejscem hipotecznym.

§ 53. W dziale IV jest dopuszczalne zamieszczenie więcej niż jednego elementu, zgodnie z § 5 ust. 1 i 4, w odniesieniu do:

1) zestawu rubryk: 4.2, 4.3, 4.4;

2) podrubryk: 4.4.2, 4.4.3, 4.4.4, 4.4.5;

3)22) pól: 4.4.1.6, 4.4.1.7, 4.4.1.8, 4.4.1.10., 4.4.1.12, 4.4.1.15, 4.8.0.1.

### Dział III

# **Struktura informacji o wniosku, podstawie wpisu i adnotacji w księdze wieczystej**

#### Rozdział 1

#### **Struktura danych o wniosku i wpisie w księdze wieczystej**

§ 54. 1. Struktura danych o wniosku i chwili wpisu lub adnotacji w księdze wieczystej składa się z jednej rubryki "dane o wniosku i chwili wpisu" – odpowiednio: 1.8 w dziale I-O, 1.13 w dziale I-Sp, 2.7 w dziale II, 3.6 w dziale III i 4.6 w dziale IV.

2. Rubryka "dane o wniosku i chwili wpisu" jest podzielona na podrubryki: "dane o wniosku" – odpowiednio 1.8.1 w dziale I-O, 1.13.1 w dziale I-Sp, 2.7.1 w dziale II, 3.6.1 w dziale III i 4.6.1 w dziale IV oraz "chwila wpisu" – odpowiednio 1.8.2 w dziale I-O, 1.13.2 w dziale I-Sp, 2.7.2 w dziale II, 3.6.2 w dziale III i 4.6.2 w dziale IV.

§ 55.<sup>23)</sup> W rubryce "dane o wniosku i chwili wpisu" wpisuje się dane o wniosku lub postępowaniu wszczętym z urzędu na skutek zawiadomienia sądu, organu administracji rządowej, jednostki samorządu terytorialnego, jednostki prowadzącej ewidencję gruntów i budynków lub notariusza sporządzającego akt poświadczenia dziedziczenia oraz ujawnia się chwilę wpisu.

§ 56. Rubryka "dane o wniosku i chwili wpisu" odpowiednio: 1.8 w dziale I-O, 1.13 w dziale I-Sp, 2.7 w dziale II, 3.6 w dziale III, 4.6 w dziale IV – obejmuje:

- 1) w podrubryce "dane o wniosku" odpowiednio: 1.8.1 w dziale I-O, 1.13.1 w dziale I-Sp, 2.7.1 w dziale II, 3.6.1 w dziale III, 4.6.1 w dziale IV następujące pola:
	- a) 1.8.1.1, 1.13.1.1, 2.7.1.1, 3.6.1.1, 4.6.1.1 "chwila wpływu" data, godzina i minuta wpływu wniosku lub wszczęcia postępowania z urzędu,
	- b) 1.8.1.2, 1.13.1.2, 2.7.1.2, 3.6.1.2, 4.6.1.2 "rodzaj dziennika" rodzaj dziennika, w którym zarejestrowano wniosek o wpis lub w którym odnotowano wszczęcie postępowania z urzędu,
	- c) 1.8.1.3, 1.13.1.3, 2.7.1.3, 3.6.1.3, 4.6.1.3 "numer dziennika" numer wniosku z chwili dokonywania wpisu lub numer nadany postępowaniu wszczętemu z urzędu; jeżeli numer ulegał zmianie – wskazanie ostatniego numeru, pod którym było prowadzone postępowanie,

<sup>21)</sup> Dodany przez § 1 pkt 16 rozporządzenia, o którym mowa w odnośniku 2.

<sup>22)</sup> W brzmieniu ustalonym przez § 1 pkt 17 rozporządzenia, o którym mowa w odnośniku 2.

<sup>23)</sup> W brzmieniu ustalonym przez § 1 pkt 18 rozporządzenia, o którym mowa w odnośniku 2.

- d) 1.8.1.4, 1.13.1.4, 2.7.1.4, 3.6.1.4, 4.6.1.4 "czy z urzędu" wskazanie, czy numer dziennika jest numerem nadanym postępowaniu wszczętemu z urzędu,
- e)  $1.8.1.5$ ,  $1.13.1.5$ ,  $2.7.1.5$ ,  $3.6.1.5$ ,  $4.6.1.5$  "numer karty akt" numer lub numery karty akt księgi wieczystej, pod którym znajduje się wniosek,
- f) 1.8.1.6, 1.13.1.6, 2.7.1.6, 3.6.1.6, 4.6.1.6 "numer księgi" numer księgi wieczystej, jeżeli wniosek dołączono do akt innej księgi wieczystej;
- 2) w podrubryce "chwila wpisu" odpowiednio: 1.8.2 w dziale I-O, 1.13.2 w dziale I-Sp, 2.7.2 w dziale II, 3.6.2 w dziale III, 4.6.2 w dziale IV pole: 1.8.2.1, 1.13.2.1, 2.7.2.1, 3.6.2.1, 4.6.2.1 "chwila wpisu" – data lub chwila dokonania wpisu, przeniesiona podczas migracji, lub data, godzina i minuta wprowadzana w momencie dokonania wpisu. d<sub>3</sub> (8.14, 114, 14, 22, 14, 36, 14, 44, 14, 44, 29 survey are place as the symphony or survey described per survey consider a symphony of the symphony is a symphony in the symphony is a symphony in the symphony is a sym

#### Rozdział 2

### **Struktura informacji o podstawie wpisu w dziale I-O księgi wieczystej**

§ 57. Informacja o podstawie oznaczenia lub sprostowania oznaczenia w dziale I-O składa się z jednej rubryki (1.7) – podstawa oznaczenia (sprostowania), podzielonej na pola:

- 1) 1.7.0.1 "podstawa oznaczenia (sprostowania)" rodzaj dokumentu ewidencji gruntów i budynków lub spółdzielni mieszkaniowej, stanowiący podstawę oznaczenia lub sprostowania oznaczenia nieruchomości w dziale I-O;
- 2) 1.7.0.2 "data sporządzenia" data sporządzenia dokumentu będącego podstawą dokonania wpisu lub data bezpośredniego sprawdzenia;
- 3) 1.7.0.3 "nazwa organu" nazwa organu prowadzącego ewidencję gruntów i budynków lub nazwa spółdzielni mieszkaniowej;
- 4) 1.7.0.4 "siedziba organu" siedziba organu prowadzącego ewidencję gruntów i budynków lub spółdzielni mieszkaniowej;
- 5) 1.7.0.5 "numer karty akt" numer lub numery karty akt, pod którym znajduje się dokument stanowiący podstawę oznaczenia nieruchomości lub sprostowania oznaczenia nieruchomości w dziale I-O;
- 6) 1.7.0.6 "numer księgi" numer księgi wieczystej, jeżeli dokument stanowiący podstawę oznaczenia nieruchomości lub sprostowania oznaczenia nieruchomości w dziale I-O dołączono do akt innej księgi wieczystej.

§ 58. Dopuszczalne jest zamieszczenie więcej niż jednego elementu, zgodnie z § 5 ust. 1 i 4, w odniesieniu do rubryki 1.7.

# Rozdział 3

# **Struktura informacji o podstawie wpisu w działach I-Sp, II, III i IV księgi wieczystej**

§ 59. 1. Informacja o podstawie wpisu w dziale I-Sp składa się z jednej rubryki (1.12) – "podstawa wpisu".

2. Rubryka 1.12 "podstawa wpisu" jest podzielona na podrubryki: 1.12.1 – akt notarialny, 1.12.2 – decyzja administracyjna, 1.12.3 – orzeczenie sądu, 1.12.4 – inna podstawa.

§ 60. Rubryka 1.12 "podstawa wpisu" obejmuje:

- 1) w podrubryce 1.12.1 "akt notarialny" następujące pola:
	- a)  $1.12.1.1$  "tytuł aktu" tytuł aktu notarialnego,
	- b)  $1.12.1.2$  "numer rep A" numer repertorium A prowadzonego przez notariusza,
	- c)  $1.12.1.3$  "data sporządzenia" data sporządzenia aktu notarialnego,
	- d) 1.12.1.4 "imię pierwsze" imię pierwsze notariusza (zastępcy notariusza),
	- e)  $1.12.1.5$  "imię drugie" imię drugie notariusza (zastępcy notariusza),
	- f) 1.12.1.6 "nazwisko / pierwszy człon nazwiska złożonego" nazwisko lub pierwszy człon nazwiska złożonego notariusza (zastępcy notariusza),
	- g) 1.12.1.7 "drugi człon nazwiska złożonego" drugi człon nazwiska złożonego notariusza (zastępcy notariusza),
- h) 1.12.1.8 "siedziba" siedziba kancelarii notarialnej,
- i) 1.12.1.9 "numer karty akt" numer lub numery karty akt księgi wieczystej, pod którym znajduje się akt notarialny,
- j) 1.12.1.10 "numer księgi" numer księgi wieczystej, jeżeli dokument dołączono do akt innej księgi wieczystej;
- 2) w podrubryce 1.12.2 "decyzja administracyjna" następujące pola:
	- a) 1.12.2.1 "przedmiot decyzji" określenie rodzaju decyzji, wynikającej z podstawy prawnej jej wydania,
	- b)  $1.12.2.2$  "numer decyzji" numer decyzji,
	- c) 1.12.2.3 "data wydania decyzji" data wydania decyzji,
	- d)  $1.12.2.4$  "oznaczenie organu" oznaczenie organu, który wydał decyzję,
	- e)  $1.12.2.5$ , siedziba organu" siedziba organu, który wydał decyzję,
	- f) 1.12.2.6 "numer karty akt" numer lub numery karty akt księgi wieczystej, pod którym znajduje się decyzja administracyjna,
	- g) 1.12.2.7 "numer księgi" numer księgi wieczystej, jeżeli dokument dołączono do akt innej księgi wieczystej;
- 3) w podrubryce 1.12.3 "orzeczenie sądu" następujące pola:
	- a) 1.12.3.1 "rodzaj i przedmiot orzeczenia" określenie rodzaju i przedmiotu orzeczenia,
	- b) 1.12.3.2 "sygnatura akt" określenie sygnatury akt,
	- c) 1.12.3.3 "data wydania orzeczenia" data wydania orzeczenia,
	- d) 1.12.3.4 "nazwa sądu" wskazanie sądu, który wydał orzeczenie, wraz z określeniem nazwy i numeru wydziału,
	- e)  $1.12.3.5$ , siedziba sądu" siedziba sądu, który wydał orzeczenie,
	- f) 1.12.3.6 "numer karty akt" numer lub numery karty akt księgi wieczystej, pod którym znajduje się orzeczenie sądu,
	- g) 1.12.3.7 "numer księgi" numer księgi wieczystej, jeżeli dokument dołączono do akt innej księgi wieczystej;
- 4) w podrubryce 1.12.4 "inna podstawa" następujące pola:
	- a) 1.12.4.1 "wskazanie podstawy" szczegółowy opis dokumentu, obejmujący dane o jego treści, a jeżeli podstawą jest przepis prawa stanowiący podstawę wpisu – rodzaj i tytuł aktu prawnego oraz wskazanie miejsca ogłoszenia,
	- b) 1.12.4.2 "sygnatura" jeżeli podstawą wpisu jest dokument opatrzony sygnaturą wskazanie tej sygnatury, w przypadku zaś, gdy podstawą wpisu jest akt prawny – powołanie numeru jednostki redakcyjnej tego aktu,
	- c) 1.12.4.3 "data wydania" data wystawienia dokumentu, a jeżeli podstawą wpisu jest akt prawny wskazanie daty jego uchwalenia lub wydania,
	- d) 1.12.4.4 "wystawca" jeżeli podstawą wpisu jest dokument wskazanie jego wystawcy, w przypadku zaś, gdy podstawą wpisu jest akt prawny niebędący ustawą – wskazanie organu, który wydał ten akt,
	- e) 1.12.4.5 "numer karty akt" jeżeli podstawą wpisu jest dokument wskazanie numeru lub numerów karty akt księgi wieczystej, pod którym znajduje się ten dokument,
	- f) 1.12.4.6 "numer księgi" jeżeli podstawą wpisu jest dokument wskazanie numeru księgi wieczystej, jeżeli dokument ten dołączono do akt innej księgi wieczystej.
	- § 61. 1. Informacja o podstawie nabycia w dziale II składa się z jednej rubryki (2.6) "podstawa nabycia".

2. Rubryka 2.6 "podstawa nabycia" jest podzielona na podrubryki: 2.6.1 – akt notarialny, 2.6.2 – decyzja administracyjna, 2.6.3 – orzeczenie sądu, 2.6.4 – inna podstawa.

§ 62. Przy dokonywaniu wpisów w dziale II w rubryce "podstawa nabycia", podstawę ujawnia się odpowiednio w polach analogicznych do pól działu I-Sp "spis praw związanych z własnością", rubryki 1.12 "podstawa wpisu", o których mowa w § 60. k) = 1/2 i.3, sinderha<sup>2</sup> = showly knowledn'e volenting)<br>
(i) = 1/2.13 summa knowledn'e volenting the formato have a based on the sinder policies and attention policies and attention (i) = 1/2.11 summa knowledness have be

§ 63. 1. Informacja o podstawie wpisu w dziale III składa się z jednej rubryki  $(3.5)$  – "podstawa wpisu".

2. Rubryka 3.5 "podstawa wpisu" jest podzielona na podrubryki: 3.5.1 – akt notarialny, 3.5.2 – decyzja administracyjna, 3.5.3 – orzeczenie sądu, 3.5.4 – inna podstawa.

§ 64. Przy dokonywaniu wpisów w dziale III w rubryce "podstawa wpisu", podstawę ujawnia się odpowiednio w polach analogicznych do pól działu I-Sp "spis praw związanych z własnością", rubryki 1.12 "podstawa wpisu", o których mowa w § 60.

§ 65. 1. Informacja o podstawie wpisu w dziale IV składa się z jednej rubryki  $(4.5)$  – "podstawa wpisu".

2. Rubryka 4.5 "podstawa wpisu" jest podzielona na podrubryki: 4.5.1 – akt notarialny, 4.5.2 – decyzja administracyjna, 4.5.3 – orzeczenie sądu, 4.5.4 – inna podstawa.

§ 66. Przy dokonywaniu wpisów w dziale IV w rubryce "podstawa wpisu", podstawę ujawnia się odpowiednio w polach analogicznych do pól działu I-Sp "spis praw związanych z własnością", rubryki 1.12 "podstawa wpisu", o których mowa w § 60.

§ 67. Dopuszczalne jest zamieszczenie więcej niż jednego elementu, zgodnie z § 5 ust. 1 i 4, w odniesieniu do rubryk: 1.12, 2.6, 3.5, 4.5.

#### Dział IV

#### **Operacje na księgach wieczystych**

#### Rozdział 1

#### **Przepisy ogólne**

§ 68. Wzmianka o wniosku składa się z kodu wydziału, kolejnego numeru dziennika ksiąg wieczystych (Dz. KW), którym został oznaczony wniosek z dodaniem dwóch końcowych cyfr danego roku i numeru żądania.

§ 69. 1. Z chwilą zarejestrowania wniosku w dziale, którego dotyczy zawarte we wniosku żądanie, odpowiednio w polu: 1.1.0.1, 1.10.0.1, 2.1.0.1, 3.1.0.1, 4.1.0.1 "wzmianka" zamieszcza się wzmiankę o wniosku.

2. Jeżeli wniosek zawiera więcej niż jedno żądanie, zamieszcza się tyle wzmianek, ile żądań zawiera wniosek.

3. Wzmiankę o wniosku o odłączenie części lub całości nieruchomości lub wyodrębnienie lokalu zamieszcza się w polu 1.1.0.1 "wzmianka" księgi, której dotyczy wniosek, a w przypadku żądania przyłączenia odłączonej części lub całości nieruchomości do już istniejącej księgi, także w polu 1.1.0.1 "wzmianka" tej księgi.

§ 70. 1. Informację o podstawie wykreślenia wzmianki zamieszcza się odpowiednio w polu: 1.1.0.4, 1.10.0.4, 2.1.0.4, 3.1.0.4, 4.1.0.4 "omówienie wykreślenia".

2. Omyłkowo zamieszczoną wzmiankę o wniosku usuwa się ze wskazaniem odpowiednio w polu, o którym mowa w ust. 1, informacji o przyczynie jej usunięcia. W miarę potrzeby wzmiankę o wniosku zamieszcza się w sposób, o którym mowa w  $\delta$  69.

§ 71. W księdze wieczystej, wraz z zamieszczeniem lub wykreśleniem wzmianki o wniosku, zapisuje się datę, godzinę i minutę jej zamieszczenia w polach odpowiednio 1.1.0.2, 1.10.0.2, 2.1.0.2, 3.1.0.2, 4.1.0.2 lub wykreślenia w polach odpowiednio 1.1.0.3, 1.10.0.3, 2.1.0.3, 3.1.0.3, 4.1.0.3 oraz dane o osobie, która zamieściła lub wykreśliła wzmiankę. w. 644 Przy dokarysanie sprów w chołe III w nietych podczon wybie" judenzą ajacenia się espectachnie wybie" do 200 ministers in the space of the space of the space of the space of the space of the space of the space of

§ 72. Przepisy § 68–71 stosuje się odpowiednio do wzmianki o wszczęciu postępowania z urzędu, o apelacji, o kasacji i o skardze na orzeczenie referendarza sądowego.

§ 73. 1. Wpisów lub adnotacji w księdze wieczystej dokonuje się wielkimi literami.

2. Wpisów lub adnotacji w księdze wieczystej dokonuje się z użyciem dopuszczalnych znaków pisarskich w systemie informatycznym. Wykaz dopuszczalnych znaków pisarskich w systemie informatycznym oraz zasady wpisu danych w razie wystąpienia znaku pisarskiego niewystępującego w tablicy określa załącznik nr 2 do rozporządzenia.

3. Przy dokonywaniu wpisów można posługiwać się jedynie skrótami przyjętymi w systemie informatycznym ksiąg wieczystych.

§ 74. Obszar nieruchomości gruntowej, powierzchnię użytkową budynku, powierzchnię użytkową lokalu wraz z powierzchnią pomieszczeń przynależnych wyraża się w jednostce miary określonej w rozporządzeniu Ministra Rozwoju Regionalnego i Budownictwa z dnia 29 marca 2001 r. w sprawie ewidencji gruntów i budynków.

§ 75. 1. Przy dokonywaniu wpisu prawa użytkowania wieczystego wpisy właściciela nieruchomości nie ulegają zmianie.

2. W przypadku przekształcenia użytkowania wieczystego w prawo własności wykreśla się wpis w dziale I-Sp w podrubryce 1.11.2 "prawo użytkowania wieczystego" oraz wszystkie wpisy ujawnione w dziale II "własność" i w tym dziale w rubryce "właściciel" ujawnia się nowego właściciela pod kolejnym numerem udziału w prawie.

§ 76. 1. W przypadku dokonania wpisu prawa użytkowania wieczystego, we wszystkich działach księgi wieczystej, z wyjątkiem działu I-O, ujawnia się napis "wpisy dotyczące użytkowania wieczystego" odpowiednio w polach: 1.11.1.2, 2.3.0.2, 2.4.1.1, 3.3.0.1, 4.3.0.1.

2. W przypadku ujawnienia budynku stanowiącego odrębny od gruntu przedmiot własności, napis, o którym mowa w ust. 1, uzupełnia się przez dodanie wyrazów: "i własności budynku stanowiącego odrębną nieruchomość".

3. W przypadku ujawnienia urządzenia stanowiącego odrębną własność napis, o którym mowa w ust. 1, uzupełnia się przez dodanie wyrazów: "i urządzenia stanowiącego odrębny przedmiot własności".

§ 77. W dziale II w kolejnych rubrykach "podstawa nabycia" wpisuje się wszystkie podstawy nabycia odnoszące się do ujawnienia przejścia prawa po ostatniej osobie ujawnionej.

§ 78. Sprostowania usterek wpisu, o którym mowa w art. 626<sup>13</sup> § 2 ustawy z dnia 17 listopada 1964 r. – Kodeks postępowania cywilnego (Dz. U. Nr 43, poz. 296, z późn. zm.24)), dokonuje się poprzez odpowiednie zmiany w polach oraz, jeżeli sprostowanie usterek wpisu jest dokonywane w dziale I-Sp, III lub IV, poprzez wskazanie pól, których sprostowanie dotyczy, i ujawnienie, że jest to sprostowanie w polu "rodzaj zmiany": 1.11.1.7 w dziale I-Sp, 3.4.1.7 w dziale III lub 4.4.1.15 w dziale IV.

§ 79. 1. Zmiany wpisu dokonuje się poprzez odpowiednie zmiany w polach oraz, jeżeli zmiana jest dokonywana w dziale I-Sp, III lub IV, poprzez wskazanie pól, których zmiana dotyczy, i ich opisanie w polu "rodzaj zmiany": 1.11.1.7 w dziale I-Sp, 3.4.1.7 w dziale III lub 4.4.1.15 w dziale IV. Numery praw (dział I-Sp), udziałów w prawie (dział II), wpisów (dział III), hipotek (roszczeń) (dział IV) nie ulegają zmianie.

2. W przypadku częściowego wykreślenia sumy hipoteki lub roszczenia o ustanowienie hipoteki, pod tym samym numerem, w polu 4.4.1.2 "suma", wpisuje się sumę hipoteki pozostałą po odliczeniu kwoty podlegającej wykreśleniu oraz zamieszcza się w polu 4.4.1.15 "rodzaj zmiany" opis zmiany, ze wskazaniem pola, którego zmiana dotyczy.

<sup>24)</sup> Zmiany wymienionej ustawy zostały ogłoszone w Dz. U. z 1965 r. Nr 15, poz. 113, z 1974 r. Nr 27, poz. 157 i Nr 39, poz. 231, z 1975 r. Nr 45, poz. 234, z 1982 r. Nr 11, poz. 82 i Nr 30, poz. 210, z 1983 r. Nr 5, poz. 33, z 1984 r. Nr 45, poz. 241 i 242, z 1985 r. Nr 20, poz. 86, z 1987 r. Nr 21, poz. 123, z 1988 r. Nr 41, poz. 324, z 1989 r. Nr 4, poz. 21 i Nr 33, poz. 175, z 1990 r. Nr 14, poz. 88, Nr 34, poz. 198, Nr 53, poz. 306, Nr 55, poz. 318 i Nr 79, poz. 464, z 1991 r. Nr 7, poz. 24, Nr 22, poz. 92 i Nr 115, poz. 496, z 1993 r. Nr 12, poz. 53, z 1994 r. Nr 105, poz. 509, z 1995 r. Nr 83, poz. 417, z 1996 r. Nr 24, poz. 110, Nr 43, poz. 189, Nr 73, poz. 350 i Nr 149, poz. 703, z 1997 r. Nr 43, poz. 270, Nr 54, poz. 348, Nr 75, poz. 471, Nr 102, poz. 643, Nr 117, poz. 752, Nr 121, poz. 769 i 770, Nr 133, poz. 882, Nr 139, poz. 934, Nr 140, poz. 940 i Nr 141, poz. 944, z 1998 r. Nr 106, poz. 668 i Nr 117, poz. 757, z 1999 r. Nr 52, poz. 532, z 2000 r. Nr 22, poz. 269 i 271, Nr 48, poz. 552 i 554, Nr 55, poz. 665, Nr 73, poz. 852, Nr 94, poz. 1037, Nr 114, poz. 1191 i 1193 i Nr 122, poz. 1314, 1319 i 1322, z 2001 r. Nr 4, poz. 27, Nr 49, poz. 508, Nr 63, poz. 635, Nr 98, poz. 1069, 1070 i 1071, Nr 123, poz. 1353, Nr 125, poz. 1368 i Nr 138, poz. 1546, z 2002 r. Nr 25, poz. 253, Nr 26, poz. 265, Nr 74, poz. 676, Nr 84, poz. 764, Nr 126, poz. 1069 i 1070, Nr 129, poz. 1102, Nr 153, poz. 1271, Nr 219, poz. 1849 i Nr 240, poz. 2058, z 2003 r. Nr 41, poz. 360, Nr 42, poz. 363, Nr 60, poz. 535, Nr 109, poz. 1035, Nr 119, poz. 1121, Nr 130, poz. 1188, Nr 139, poz. 1323, Nr 199, poz. 1939 i Nr 228, poz. 2255, z 2004 r. Nr 9, poz. 75, Nr 11, poz. 101, Nr 68, poz. 623, Nr 91, poz. 871, Nr 93, poz. 891, Nr 121, poz. 1264, Nr 162, poz. 1691, Nr 169, poz. 1783, Nr 172, poz. 1804, Nr 204, poz. 2091, Nr 210, poz. 2135, Nr 236, poz. 2356 i Nr 237, poz. 2384, z 2005 r. Nr 13, poz. 98, Nr 22, poz. 185, Nr 86, poz. 732, Nr 122, poz. 1024, Nr 143, poz. 1199, Nr 150, poz. 1239, Nr 167, poz. 1398, Nr 169, poz. 1413 i 1417, Nr 172, poz. 1438, Nr 178, poz. 1478, Nr 183, poz. 1538, Nr 264, poz. 2205 i Nr 267, poz. 2258, z 2006 r. Nr 12, poz. 66, Nr 66, poz. 466, Nr 104, poz. 708 i 711, Nr 186, poz. 1379, Nr 208, poz. 1537 i 1540, Nr 226, poz. 1656 i Nr 235, poz. 1699, z 2007 r. Nr 7, poz. 58, Nr 47, poz. 319, Nr 50, poz. 331, Nr 99, poz. 662, Nr 106, poz. 731, Nr 112, poz. 766 i 769, Nr 115, poz. 794, Nr 121, poz. 831, Nr 123, poz. 849, Nr 176, poz. 1243, Nr 181, poz. 1287, Nr 192, poz. 1378 i Nr 247, poz. 1845, z 2008 r. Nr 59, poz. 367, Nr 96, poz. 609 i 619, Nr 110, poz. 706, Nr 116, poz. 731, Nr 119, poz. 772, Nr 120, poz. 779, Nr 122, poz. 796, Nr 171, poz. 1056, Nr 220, poz. 1431, Nr 228, poz. 1507, Nr 231, poz. 1547 i Nr 234, poz. 1571, z 2009 r. Nr 26, poz. 156, Nr 67, poz. 571, Nr 69, poz. 592 i 593, Nr 131, poz. 1075, Nr 179, poz. 1395 i Nr 216, poz. 1676, z 2010 r. Nr 3, poz. 13, Nr 7, poz. 45, Nr 40, poz. 229, Nr 108, poz. 684, Nr 109, poz. 724, Nr 125, poz. 842, Nr 152, poz. 1018, Nr 155, poz. 1037, Nr 182, poz. 1228, Nr 197, poz. 1307, Nr 215, poz. 1418, Nr 217, poz. 1435 i Nr 241, poz. 1621, z 2011 r. Nr 34, poz. 173, Nr 85, poz. 458, Nr 87, poz. 482, Nr 92, poz. 531, Nr 112, poz. 654, Nr 129, poz. 735, Nr 138, poz. 806 i 807, Nr 144, poz. 854, Nr 149, poz. 887, Nr 224, poz. 1342, Nr 233, poz. 1381 i Nr 234, poz. 1391, z 2012 r. poz. 908, 1445 i 1529 oraz z 2013 r. poz. 403 i 654.Co. 1 Pry, date represents were provided as objective operator where the signific interference in the fight wide<br>  $\frac{1}{2}$  W prypadia personnel as the system of provides were where the signific interference in the system

§ 80. 1. Wykreślenia części wpisu dokonuje się poprzez zamieszczenie odpowiednio w polu "rodzaj zmiany": 1.11.1.7 w dziale I-Sp, 3.4.1.7 w dziale III, 4.4.1.15 w dziale IV opisu wykreślenia ze wskazaniem pól, których wykreślenie dotyczy. Numery praw (dział I-Sp), udziałów w prawie (dział II), wpisów (dział III), hipotek (roszczeń) (dział IV) nie ulegają zmianie.

2. Wykreślenie wpisu polega na wykreśleniu wszystkich jego elementów z rubryk, podrubryk, pól i podpól oznaczonych numerem danego wpisu.

3. W przypadku, o którym mowa w ust. 2, usuwa się też napisy, które były zamieszczone w związku z wykreślanym wpisem.

§ 80a.25) 1. W przypadku przelewu jednej z kilku wierzytelności zabezpieczonych hipoteką wykreśla się częściowo sumę hipoteki, wpisując w podrubryce 4.4.1. "treść hipoteki (roszczenia)" w polu 4.4.1.2. "suma" sumę hipoteki pozostałą po odliczeniu kwoty podlegającej wykreśleniu oraz ujawnia się w polu "inne informacje" hipoteki, której suma podlega częściowemu wykreśleniu, informację o przelewie wierzytelności zabezpieczonej hipoteką, zamieszczając w polu 4.4.1.15 "rodzaj zmiany" opis zmiany ze wskazaniem pól, których zmiana dotyczy. w. 6 0 in Westlether and the minimization is a previous material advertision and the minimization in the stationary proposition is a stationary of the minimization in the stationary proposition is a stationary propositio

2. Hipotekę zabezpieczającą przelaną wierzytelność wpisuje się pod kolejnym numerem hipoteki, ujawniając w podrubryce 4.4.1. "treść hipoteki (roszczenia)" w polu 4.4.1.10 "pierwszeństwo" informację, że hipotece przysługuje pierwszeństwo hipoteki, która zabezpieczała wierzytelność przed przelewem, ze wskazaniem numeru tej hipoteki.

§ 80b.25) W przypadku podziału hipoteki zabezpieczającej kilka wierzytelności wykreśla się istniejący wpis hipoteki oraz wpisuje się pod kolejnymi numerami hipotek hipoteki powstałe w wyniku podziału. W podrubrykach 4.4.1 "treść hipoteki (roszczenia)" w polach 4.4.1.10 "pierwszeństwo" wpisywanych hipotek ujawnia się informację, że hipoteki powstały w wyniku podziału hipoteki i przysługuje im pierwszeństwo hipoteki podlegającej podziałowi, ze wskazaniem numeru tej hipoteki.

§ 80c.25) W przypadku przeniesienia hipoteki na opróżnione miejsce hipoteczne w podrubryce 4.4.1. "treść hipoteki (roszczenia)" hipoteki podlegającej przeniesieniu w polu 4.4.1.10 "pierwszeństwo" ujawnia się informację, że hipoteka została przeniesiona na opróżnione miejsce hipoteczne i przysługuje jej pierwszeństwo hipoteki, której opróżnionym miejscem hipotecznym rozporządzono, ze wskazaniem numeru tej hipoteki oraz zamieszcza się w polu 4.4.1.15 "rodzaj zmiany" opis zmiany ze wskazaniem pola, którego zmiana dotyczy.

§ 80d.25) W przypadku ustanowienia hipoteki na opróżnionym miejscu hipotecznym wpisuje się hipotekę pod kolejnym numerem hipoteki. W podrubryce 4.4.1. "treść hipoteki (roszczenia)" ustanawianej hipoteki w polu 4.4.1.10 "pierwszeństwo" ujawnia się informację, że hipoteka została ustanowiona na opróżnionym miejscu hipotecznym i przysługuje jej pierwszeństwo hipoteki, której opróżnionym miejscem hipotecznym rozporządzono, ze wskazaniem numeru tej hipoteki.

§ 81. 1. Sąd prowadzący księgę wieczystą, w drodze adnotacji, wykonuje orzeczenie sądu odwoławczego uchylającego w całości lub w części zaskarżony wpis niebędący wykreśleniem przez wykreślenie treści ujawnionych w odpowiednich polach opisanych w dziale II rozporządzenia, a jeżeli zaskarżony wpis jest wykreśleniem, przez przywrócenie treści ujawnionych w tych polach, które zostały wykreślone zaskarżonym wpisem.

2. W razie zmiany zaskarżonego wpisu niebędącego wykreśleniem, sąd prowadzący księgę wieczystą, w drodze adnotacji, wykonuje orzeczenie sądu odwoławczego przez wykreślenie treści ujawnionych w odpowiednich polach opisanych w dziale II rozporządzenia i zastąpienie ich treścią zgodną z orzeczeniem sądu odwoławczego, a jeżeli zaskarżony wpis jest wykreśleniem, przez przywrócenie poprzedniej treści ujawnionej w tych polach, które zostały zmienione, i zastąpienie treścią wynikającą z orzeczenia sądu odwoławczego.

3. Do orzeczeń wydanych na skutek rozpoznania skargi na wpis dokonany przez referendarza sądowego przepisy ust. 1 i 2 stosuje się odpowiednio.

§ 82. Sprostowanie oznaczenia nieruchomości nie wymaga wprowadzenia zmian w rubrykach obejmujących dane o podstawie oznaczenia nieruchomości i dane o wniosku.

§ 83. Jeżeli budynek lub urządzenie, które mają być przedmiotem ujawnienia w księdze wieczystej, są położone na więcej niż jednej nieruchomości, dla których są prowadzone księgi wieczyste, ujawnienia dokonuje się w każdej z ksiąg poprzez wypełnienie odpowiednio pola 1.4.2.10 lub 1.4.3.3.

§ 84. W dziale I-O w rubryce 1.6 "zgodność z danymi ewidencji gruntów i budynków" odnotowuje się wynik sprawdzenia danych wskazanych we wniosku i ujawnionego w księdze wieczystej oznaczenia nieruchomości z danymi ewidencji gruntów i budynków.

<sup>25)</sup> Dodany przez § 1 pkt 19 rozporządzenia, o którym mowa w odnośniku 2.

# Rozdział 2

# **Zakładanie księgi wieczystej**

§ 85. Przy zakładaniu księgi wieczystej wypełnia się rubryki: 0.1 "informacje podstawowe" i 0.2 "dane o założeniu księgi wieczystej" oraz dokonuje się wpisów:

- 1) dla księgi wieczystej zakładanej dla nieruchomości gruntowej i budynkowej, w działach:
	- a) w dziale I-O: w rubryce 1.2 "numer nieruchomości", w rubryce 1.3 "położenie", w rubryce 1.4 "oznaczenie": w miarę potrzeby w podrubryce 1.4.1 "działka ewidencyjna", 1.4.2 "budynek", 1.4.3 "urządzenie" (z wyłączeniem pól: 1.4.1.7, 1.4.1.8, 1.4.2.12–1.4.2.15, 1.4.3.4, 1.4.3.5), w rubryce 1.5 "obszar", w rubryce 1.6 "zgodność z danymi ewidencji gruntów i budynków" oraz rubrykach: 1.7 "podstawa oznaczenia (sprostowania)" i 1.8 "dane o wniosku i chwili wpisu",
	- b) w dziale I-Sp: dla nieruchomości oddanej w użytkowanie wieczyste w rubryce 1.11 "spis praw" w podrubryce 1.11.2 "prawo użytkowania wieczystego" oraz w rubrykach 1.12 "podstawa wpisu" i 1.13 "dane o wniosku i chwili wpisu",
	- c) w dziale II: w rubryce 2.2 "właściciel", a dla nieruchomości oddanej w użytkowanie wieczyste w rubrykach: 2.2 "właściciel" i 2.4 "użytkownik wieczysty" oraz w każdym z powyższych przypadków w rubrykach: 2.6 "podstawa nabycia" i 2.7 "dane o wniosku i chwili wpisu";

2)26) dla księgi wieczystej zakładanej dla spółdzielczego własnościowego prawa do lokalu w działach:

- w dziale I-O: w rubryce 1.2 "mumer nieruchomości", w rubryce 1.3 "położenie", w rubryce 1.4 "oznaczenie": w miarę potrzeby w podrubryce 1.4.2 "budynek" lub 1.4.4 "lokal" (z wyłączeniem pól: 1.4.2.6, 1.4.2.12–1.4.2.15, 1.4.4.9), w rubryce 1.5 "obszar" oraz w rubrykach: 1.7 "podstawa oznaczenia (sprostowania)" i 1.8 "dane o wniosku i chwili wpisu",
- b) w dziale I-Sp: w rubryce 1.11 "spis praw" w podrubryce 1.11.3 "opis spółdzielni mieszkaniowej" oraz w rubrykach 1.12 "podstawa wpisu" i 1.13 "dane o wniosku i chwili wpisu",
- c) w dziale II: w rubryce 2.5 "uprawniony" oraz w rubrykach: 2.6 "podstawa nabycia" i 2.7 "dane o wniosku i chwili wpisu";
- 3) dla księgi wieczystej zakładanej dla nieruchomości lokalowej zgodnie z przepisami § 92 i 93.

§ 86. Jeżeli założenie księgi wieczystej dla nieruchomości gruntowej, dla której nie jest prowadzona księga wieczysta, następuje przez przyłączenie tej nieruchomości do istniejącej księgi wieczystej, wówczas:

- 1) pod nowym numerem bieżącym nieruchomości dokonuje się połączenia nieruchomości ujawnionej w księdze wieczystej z częścią przyłączoną;
- 2) w dziale I-O księgi wieczystej, do której następuje przyłączenie nieruchomości: uzupełnia się wpisy w rubryce 1.3 "położenie", w rubryce 1.4 "oznaczenie" w podrubryce 1.4.1 "działka ewidencyjna" (z wyłączeniem pola: 1.4.1.7 i 1.4.1.8 podpole A), dokonuje się sprostowania powierzchni nieruchomości w rubryce 1.5 "obszar", weryfikuje się wpisy w rubryce 1.6 "zgodność z danymi ewidencji gruntów i budynków" oraz dokonuje się wpisów w rubrykach: 1.7 "podstawa oznaczenia (sprostowania)" i 1.8 "dane o wniosku i chwili wpisu";  $\label{eq:20}$  CB. Drzy zakiołanni, kategi w krzeskiej wieczysiej wpędka sie istoczysiej wpędka sie istoczysiej wykonienie polskiego wielenie (1.2.3 "dose w zakonienie (1.2.3 "dose w zakonienie (1.3 "dose w zakonienie") – 11)
	- 3) w dziale II księgi wieczystej, do której nastąpiło przyłączenie nieruchomości, dokonuje się wpisów w rubrykach: 2.6 "podstawa nabycia" i 2.7 "dane o wniosku i chwili wpisu", odnoszących się do rubryki 2.2 "właściciel".

# Rozdział 3

# **Przyłączanie i odłączanie nieruchomości i ich części**

§ 87. Jeżeli odłącza się część nieruchomości, z której wyodrębniono lokale, w polu 1.4.4.9 "przyłączenie" księgi wieczystej prowadzonej dla wyodrębnionego lokalu dokonuje się sprostowania numeru księgi wieczystej.

§ 88. 1. W księdze wieczystej, z której jest odłączana część nieruchomości, wskazuje się podlegające odłączeniu części nieruchomości, wpisane w dziale I-O w rubryce 1.4 "oznaczenie" w podrubrykach: 1.4.1 "działka ewidencyjna", 1.4.2 "budynek", 1.4.3 "urządzenie" i jednocześnie przenosi się dane wpisane we wskazanych podrubrykach oraz w rubryce 1.3 "położenie" do działu I-O zakładanej księgi wieczystej.

<sup>26)</sup> W brzmieniu ustalonym przez § 1 pkt 20 rozporządzenia, o którym mowa w odnośniku 2.

2. Pozostałe dane w zakładanej księdze wieczystej wpisuje się zgodnie z § 85 pkt 1.

3. W księgach wieczystych, o których mowa w ust. 1, uzupełnia się informacje o odłączeniu lub przyłączeniu w polach odpowiednio: 1.4.1.7, 1.4.1.8, 1.4.2.12, 1.4.2.13, 1.4.3.4, 1.4.3.5 oraz dokonuje się sprostowania powierzchni nieruchomości w rubryce 1.5 "obszar".

§ 89. 1. Jeżeli odłączana część nieruchomości zostaje przyłączona do nieruchomości, dla której jest prowadzona księga wieczysta, przyłączenia dokonuje się poprzez wskazanie w księdze prowadzonej dla nieruchomości, z której następuje odłączenie, podlegających odłączeniu części nieruchomości, wpisanych w dziale I-O w rubryce 1.4 "oznaczenie" w podrubrykach: 1.4.1 "działka ewidencyjna", 1.4.2 "budynek", 1.4.3 "urządzenie". 2. Provide doe w withdred bigden wiceweg tyskoje téyptetie z (\* 8) (\* 1). Weispie k tie elektronic statistik international big international big international big international big international big international and the

2. Pod nowym numerem bieżącym nieruchomości dokonuje się połączenia nieruchomości ujawnionej w księdze wieczystej z częścią przyłączoną.

3. W księgach, z których odłącza się część nieruchomości, dokonuje się w dziale I-O wpisów w rubrykach: 1.7 "podstawa oznaczenia (sprostowania)" i 1.8 "dane o wniosku i chwili wpisu". Dodatkowo uzupełnia się dane ujawnione w tych księgach o informacje o odłączeniu lub przyłączeniu w polach odpowiednio: 1.4.1.7, 1.4.1.8, 1.4.2.12, 1.4.2.13, 1.4.3.4, 1.4.3.5.

4. W dziale I-Sp księgi wieczystej, do której nastąpiło przyłączenie części nieruchomości oddanej w użytkowanie wieczyste, wpisów dokonuje się w rubryce 1.11 "spis praw" w podrubryce 1.11.2 "prawo użytkowania wieczystego" oraz w rubrykach 1.12 "podstawa wpisu" i 1.13 "dane o wniosku i chwili wpisu".

5. W dziale II księgi wieczystej, do której nastąpiło przyłączenie części nieruchomości, wpisów dokonuje się tylko w rubrykach: 2.6 "podstawa nabycia" i 2.7 "dane o wniosku i chwili wpisu", odnoszących się do rubryki 2.2 "właściciel", a dla nieruchomości oddanej w użytkowanie wieczyste do rubryk: 2.2 "właściciel" i 2.4 "użytkownik wieczysty".

§ 90. Jednocześnie z odłączeniem części nieruchomości w księdze wieczystej prowadzonej dla nieruchomości, z której następuje odłączenie, wpisuje się pod nowym numerem bieżącym nieruchomości pozostałą w tej księdze część nieruchomości.

§ 91. 1. Przy zakładaniu nowej księgi wieczystej dla części obciążonej nieruchomości lub przeniesieniu części obciążonej nieruchomości do innej księgi wieczystej dokonuje się wpisów w polach: 3.4.1.6 lub 4.4.1.12.

2. Przepis ust. 1 stosuje się odpowiednio do przeniesienia praw związanych z własnością nieruchomości ujawnionych w dziale I-Sp.

§ 92. Założenie księgi wieczystej dla nieruchomości lokalowej następuje poprzez wpisanie danych o oznaczeniu księgi wieczystej w rubrykach: 0.1 "informacje podstawowe" i 0.2 "dane o założeniu księgi" oraz dokonanie wpisów:

- 1) w dziale I-O: w rubryce 1.2 "numer nieruchomości", w rubryce 1.3 "położenie", w rubryce 1.4 "oznaczenie" w podrubryce 1.4.4 "lokal", w rubryce 1.5 "obszar" oraz rubrykach: 1.7 "podstawa oznaczenia (sprostowania)" i 1.8 "dane o wniosku i chwili wpisu";
- 2) w dziale I-Sp: w rubryce  $1.11$ , spis praw" w podrubryce  $1.11.1$ , spis praw związanych z własnością" oraz w rubrykach:  $1.12$  ...podstawa wpisu" i  $1.13$ ...dane o wniosku i chwili wpisu":
- 3) w dziale II: w rubryce 2.2 "właściciel" oraz w rubrykach: 2.6 "podstawa nabycia" i 2.7 "dane o wniosku i chwili wpisu".

§ 93. 1. Jednocześnie z wyodrębnieniem lokalu w księdze wieczystej prowadzonej dla nieruchomości, na której jest położony budynek, w którym jest ustanowiona odrębna własność lokalu, dokonuje się wpisów:

- 1) w dziale I-O: w podrubryce 1.4.2 "budynek" w polu 1.4.2.14 "informacja o wyodrębnionych lokalach", w polu 1.4.2.15 "części wspólne po wyodrębnieniu lokali" oraz w rubrykach: 1.7 "podstawa oznaczenia (sprostowania)" i 1.8 "dane o wniosku i chwili wpisu",
- 2) w dziale II: w rubryce 2.3 "właściciel wyodrębnionego lokalu" w odniesieniu do właściciela wyodrębnionego lokalu oraz w rubrykach: 2.6 "podstawa nabycia" i 2.7 "dane o wniosku i chwili wpisu"

oraz zamieszcza się napisy w dziale III i IV w polach odpowiednio 3.3.0.1 i 4.3.0.1: "wszelkie prawa, roszczenia i ograniczenia ciążące na lokalach wyodrębnionych z nieruchomości ciążą na związanych z nimi udziałach we współwłasności lub współużytkowaniu wieczystym".

2. Napisy, o których mowa w ust. 1, zamieszcza się w chwili wyodrębnienia pierwszego lokalu.

### Rozdział 4

### **Zmiana oznaczenia księgi wieczystej**

§ 94. 1. Przy ujawnianiu prawa użytkowania wieczystego zmienia się dane o oznaczeniu księgi wieczystej w rubryce: 0.1 "informacje podstawowe" w polu 0.1.0.3 "typ księgi" oraz dokonuje się odpowiednich wpisów w dziale I-Sp w rubryce 1.11 "spis praw" w podrubryce 1.11.2 "prawo użytkowania wieczystego", w dziale II w rubryce 2.4 "użytkownik wieczysty". Oznaczenie nieruchomości nie ulega zmianie.

2. Jednocześnie ze zmianą typu księgi dokonuje się odpowiednich zmian w polach 1.11.1.2, 2.4.1.1, 2.3.0.2, 3.3.0.1, 4.3.0.1 "napis".

§ 95. 1. Przy ujawnianiu budynku lub urządzenia na gruncie oddanym w użytkowanie wieczyste w księdze wieczystej zmienia się dane o oznaczeniu księgi wieczystej w rubryce: 0.1 "informacje podstawowe" w polu 0.1.0.3 "typ księgi" oraz dokonuje się wpisów w rubryce 1.4.2 "budynek" lub 1.4.3 "urządzenie", pozostawiając bez zmian wpisy w rubryce "działka ewidencyjna". **Example 1.1**<br>
(**2**9). I. Province and the stationary and the stationary interactionary interactionary interactionary and the stationary interactionary interactionary interactionary interactionary interactionary interacti

2. Jednocześnie ze zmianą typu księgi dokonuje się odpowiednich zmian w polach 1.11.1.2, 2.4.1.1, 2.3.0.2, 3.3.0.1, 4.3.0.1 "napis".

§ 96.27) Przy przekształceniu spółdzielczego własnościowego prawa do lokalu dotyczącego lokalu w prawo odrębnej własności lokalu, w księdze wieczystej zmienia się dane o oznaczeniu w rubryce: 0.1 "informacje podstawowe" w polu 0.1.0.3 "typ księgi" oraz dokonuje się w tej księdze wpisów:

- 1) w dziale I-O: w rubryce  $1.4$ , oznaczenie" w podrubryce  $1.4.4$ , lokal" w polach:  $1.4.4.9$ , przyłączenie" i  $1.4.4.11$ , odrębność" oraz w rubrykach: 1.7 "podstawa oznaczenia (sprostowanie)" i 1.8 "dane o wniosku i chwili wpisu";
- 2) w dziale I-Sp: w rubryce 1.11 "spis praw" w podrubryce 1.11.1 "spis praw związanych z własnością", w rubrykach: 1.12 "podstawa wpisu" i 1.13 "dane o wniosku i chwili wpisu" oraz wykreślenia wpisów w rubryce 1.11 "spis praw" w podrubryce 1.11.3 "opis spółdzielni mieszkaniowej";
- 3) w dziale II: wykreślenie wpisów w rubryce 2.5 "uprawniony" i dokonanie wpisu w rubryce 2.2 "właściciel" oraz w rubrykach: 2.6 "podstawa nabycia" i 2.7 "dane o wniosku i chwili wpisu".

§ 97.27) Przy przekształceniu spółdzielczego własnościowego prawa do lokalu dotyczącego lokalu w prawo odrębnej własności, w księdze wieczystej prowadzonej dla nieruchomości, z której wyodrębniono lokal, dokonuje się wpisów:

- 1) w dziale I-O: w podrubryce 1.4.2 "budynek" w polu 1.4.2.14 "informacja o wyodrębnionych lokalach", w polu 1.4.2.15 "części wspólne po wyodrębnieniu lokali" oraz w rubrykach: 1.7 "podstawa oznaczenia (sprostowania)" i 1.8 "dane o wniosku i chwili wpisu";
- 2) w dziale II: w rubryce 2.3 "właściciel wyodrębnionego lokalu" w odniesieniu do właściciela wyodrębnionego lokalu oraz w rubrykach: 2.6 "podstawa nabycia" i 2.7 "dane o wniosku i chwili wpisu"

oraz zamieszcza się napisy w dziale III i IV w polach odpowiednio 3.3.0.1 i 4.3.0.1: "wszelkie prawa, roszczenia i ograniczenia ciążące na lokalach wyodrębnionych z nieruchomości ciążą na związanych z nimi udziałach we współwłasności lub współużytkowaniu wieczystym".

§ 98.27) Przy przekształceniu spółdzielczego własnościowego prawa do lokalu dotyczącego domu jednorodzinnego w prawo własności nieruchomości, księga wieczysta prowadzona dla tego prawa staje się księgą wieczystą dla nieruchomości – zmiana typu księgi wieczystej następuje poprzez wpisanie nowych danych o oznaczeniu księgi wieczystej w rubryce: 0.1 "informacje podstawowe" w polu 0.1.0.3 "typ księgi" oraz dokonanie w tej księdze wpisów:

- 1) w dziale I-O: w rubryce 1.4 "oznaczenie" w podrubryce 1.4.1 "działka ewidencyjna" w sposób określony w przepisach § 89 i 90, w podrubryce 1.4.2 w polu 1.4.2.11 "odrębność" oraz w rubrykach: 1.7 "podstawa oznaczenia (sprostowania)" i 1.8 "dane o wniosku i chwili wpisu";
- 2) w dziale I-Sp: wykreślenie wpisów w rubryce 1.11 "spis praw" w podrubryce 1.11.3 "opis spółdzielni mieszkaniowej";
- 3) w dziale II: wykreślenie wpisów w rubryce 2.5 "uprawniony" i dokonanie wpisu w rubryce 2.3 "właściciel" oraz w rubrykach: 2.6 "podstawa nabycia" i 2.7 "dane o wniosku i chwili wpisu".

<sup>27)</sup> W brzmieniu ustalonym przez § 1 pkt 21 rozporządzenia, o którym mowa w odnośniku 2.

#### Rozdział 5

#### **Zamykanie księgi wieczystej**

§ 99. Zamknięcie księgi wieczystej następuje w formie zapisu o charakterze czynności technicznej, poprzez wypełnienie pól 0.3.0.1 i 0.3.0.2 opisanych w § 12.

§ 100. Z chwilą zamknięcia księgi wieczystej zostaje wyłączona możliwość dokonania wpisu lub adnotacji w jakimkolwiek polu zamkniętej księgi wieczystej.

# Dział V

# **Przepisy przejściowe i końcowe**

§ 101.28) Przy pierwszym wpisie do księgi wieczystej, na podstawie danych zawartych we wniosku i załączonych do niego dokumentach, uzupełnia się dane dotyczące osób ujawnionych, przewidziane w poszczególnych działach księgi wieczystej, w polach podrubryk "osoba fizyczna" lub "inna osoba prawna lub jednostka organizacyjna niebędąca osobą prawną".

§ 102. Jeżeli środki zaskarżenia wpłynęły po przekazaniu dotychczasowej księgi wieczystej do ośrodka migracyjnego, wykonania orzeczenia sądu, wydanego w wyniku rozpoznania środka zaskarżenia, dokonuje się w księdze wieczystej. W razie zmiany w dotychczasowej księdze wieczystej wpisu będącego wykreśleniem, wykonanie orzeczenia sądu, wydanego w wyniku rozpoznania środka zaskarżenia, polega na przeniesieniu do księgi wieczystej wykreślonego wpisu, z zachowaniem przepisów rozporządzenia Ministra Sprawiedliwości z dnia 17 września 2001 r. w sprawie prowadzenia ksiąg wieczystych i zbiorów dokumentów (Dz. U. Nr 102, poz. 1122, z 2003 r. Nr 172, poz. 1721 oraz z 2011 r. Nr 33, poz. 164). www.rcl.gov.pl

§ 103. 1. Z chwilą pierwszego wpisu w danym dziale, dokonywanego po migracji, wraz z zawiadomieniem o wpisie doręcza się właścicielowi, użytkownikowi wieczystemu lub uprawnionemu informację, że wpisy lub części wpisów, zamieszczone w toku migracji w rubryce "komentarz", zawierają treść nieobjętą strukturą księgi wieczystej.

2. Dane w rubryce "komentarz", które dotyczą oznaczenia nieruchomości, podlegają wykreśleniu z chwilą pierwszego sprostowania oznaczenia nieruchomości.

3. W przypadku wykreślenia lub przeniesienia do struktury księgi wieczystej wpisu lub części wpisu z podpola A w polu "komentarz do migracji", w tym samym polu sąd wpisuje adnotację o przeniesieniu lub wykreśleniu wpisu, zawierającą datę, podstawę wykreślenia lub przeniesienia oraz informację, czy nastąpiła ona z urzędu, czy na wniosek.

§ 104. Do formy i treści wniosków złożonych przed wprowadzeniem w sądzie rejonowym systemu informatycznego zakładania i prowadzenia ksiąg wieczystych stosuje się przepisy rozporządzenia, o którym mowa w § 102.

§ 105. Rozporządzenie wchodzi w życie z dniem 1 października 2003 r.

<sup>28)</sup> W brzmieniu ustalonym przez § 1 pkt 22 rozporządzenia, o którym mowa w odnośniku 2.

# **Załącznik nr 1**29)

# KODY WYDZIAŁÓW KSIĄG WIECZYSTYCH SĄDÓW REJONOWYCH

|                |                                 |                               |                        |                                                                              | Załącznik nr $1^{29}$                                   |
|----------------|---------------------------------|-------------------------------|------------------------|------------------------------------------------------------------------------|---------------------------------------------------------|
|                |                                 |                               |                        | KODY WYDZIAŁÓW KSIĄG WIECZYSTYCH SĄDÓW REJONOWYCH                            |                                                         |
| Lp.            | Sąd apelacyjny                  | Sąd okręgowy                  | Kod sądu<br>okręgowego | Wydział ksiąg wieczystych sądu<br>rejonowego                                 | Kod wydziału<br>ksiąg<br>wieczystych<br>sądu rejonowego |
| 1              | Sąd Apelacyjny<br>w Białymstoku | Sąd Okręgowy<br>w Białymstoku | BI                     | w Białymstoku                                                                | BI1B                                                    |
| $\overline{2}$ |                                 |                               |                        | w Bielsku Podlaskim                                                          | <b>BI1P</b>                                             |
| 3              |                                 |                               |                        | w Bielsku Podlaskim - wydział<br>zamiejscowy z siedzibą w Hajnówce           | BI <sub>2</sub> P                                       |
| 4              |                                 |                               |                        | w Bielsku Podlaskim - wydział<br>zamiejscowy z siedzibą<br>w Siemiatyczach   | BI3P                                                    |
| 5              |                                 |                               |                        | w Sokółce                                                                    | <b>BI1S</b>                                             |
| 6              |                                 | Sąd Okręgowy<br>w Łomży       | LM                     | w Łomży                                                                      | <b>LM1L</b>                                             |
| 7              |                                 |                               |                        | w Łomży – wydział zamiejscowy<br>z siedzibą w Grajewie                       | LM1G                                                    |
| $8\,$          |                                 |                               |                        | w Zambrowie                                                                  | LM1Z                                                    |
| 9              |                                 |                               |                        | w Zambrowie - wydział<br>zamiejscowy z siedzibą<br>w Wysokiem Mazowieckiem   | LM1W                                                    |
| 10             |                                 | Sąd Okręgowy<br>w Olsztynie   | <b>OL</b>              | w Bartoszycach                                                               | <b>OL1Y</b>                                             |
| 11             |                                 |                               |                        | w Bartoszycach - wydział<br>zamiejscowy z siedzibą w Lidzbarku<br>Warmińskim | <b>OL1L</b>                                             |
| 12             |                                 |                               |                        | w Giżycku                                                                    | OL1G                                                    |
| 13             |                                 |                               |                        | w Giżycku – wydział zamiejscowy<br>z siedzibą w Węgorzewie                   | OL2G                                                    |
| 14             |                                 |                               |                        | w Kętrzynie                                                                  | OL1K                                                    |
| 15             |                                 |                               |                        | w Mrągowie                                                                   | <b>OL1M</b>                                             |
| 16             |                                 |                               |                        | w Mrągowie – wydział zamiejscowy<br>z siedzibą w Biskupcu                    | OL1B                                                    |
| 17             |                                 |                               |                        | w Olsztynie                                                                  | OL10                                                    |
| 18             |                                 |                               |                        | w Olsztynie – wydział zamiejscowy<br>z siedzibą w Nidzicy                    | <b>OLIN</b>                                             |
| 19             |                                 |                               |                        | w Szczytnie                                                                  | OL1S                                                    |
| 20             |                                 |                               |                        | w Szczytnie – wydział zamiejscowy<br>z siedzibą w Piszu                      | OL1P                                                    |
| 21             |                                 | Sąd Okręgowy<br>w Ostrołęce   | <b>OS</b>              | w Ostrołęce                                                                  | OS1O                                                    |
| 22             |                                 |                               |                        | w Ostrowi Mazowieckiej                                                       | OS1M                                                    |
| 23             |                                 |                               |                        | w Przasnyszu                                                                 | OS1P                                                    |
| 24             |                                 |                               |                        | w Wyszkowie                                                                  | <b>OS1W</b>                                             |
| 25             |                                 |                               |                        | w Wyszkowie – wydział<br>zamiejscowy z siedzibą w Pułtusku                   | OS1U                                                    |

<sup>29)</sup> W brzmieniu ustalonym przez § 1 rozporządzenia Ministra Sprawiedliwości z dnia 29 listopada 2012 r. zmieniającego rozporządzenie w sprawie zakładania i prowadzenia ksiąg wieczystych w systemie informatycznym (Dz. U. poz. 1344), które weszło w życie z dniem 1 stycznia 2013 r.

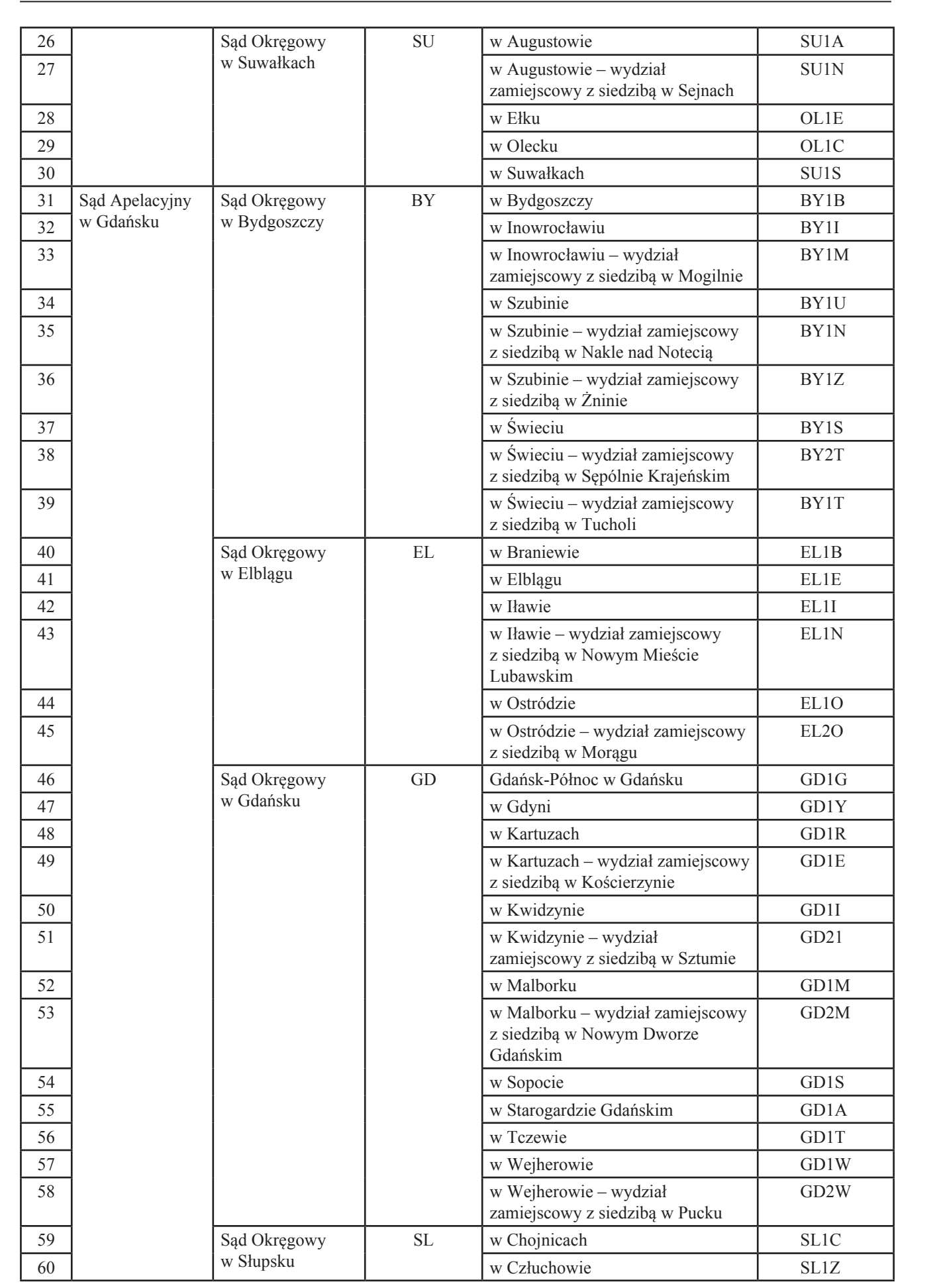

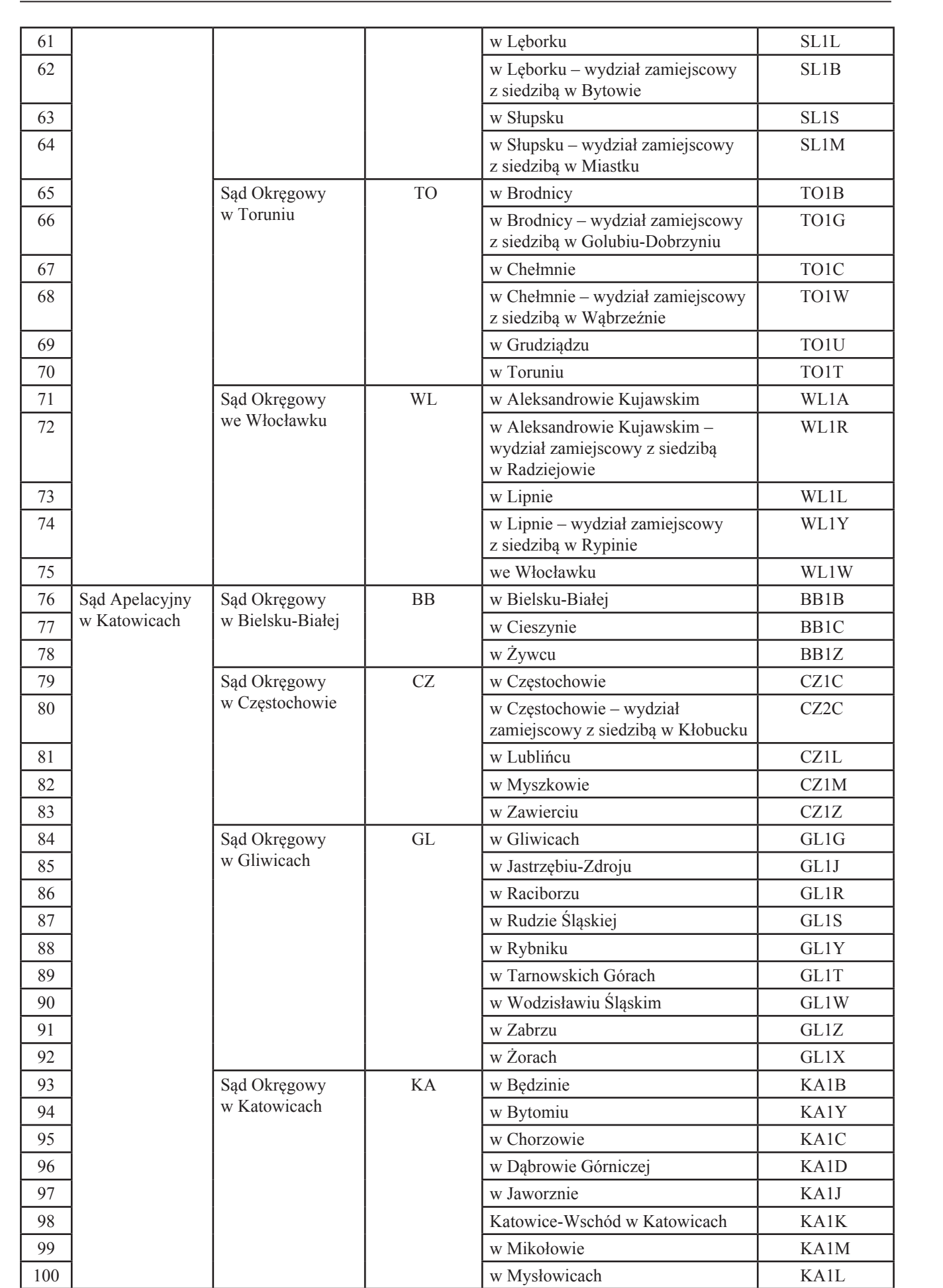

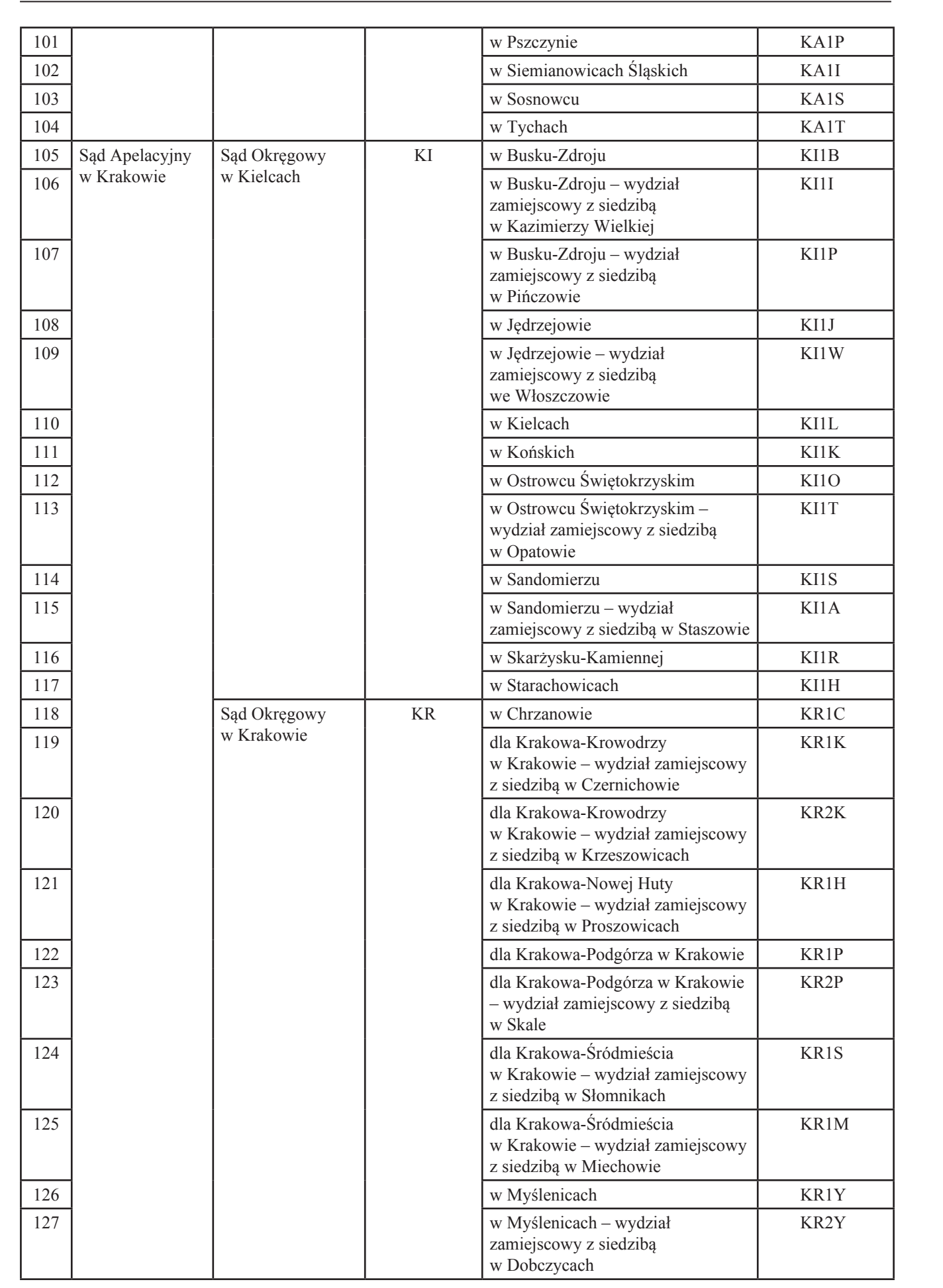

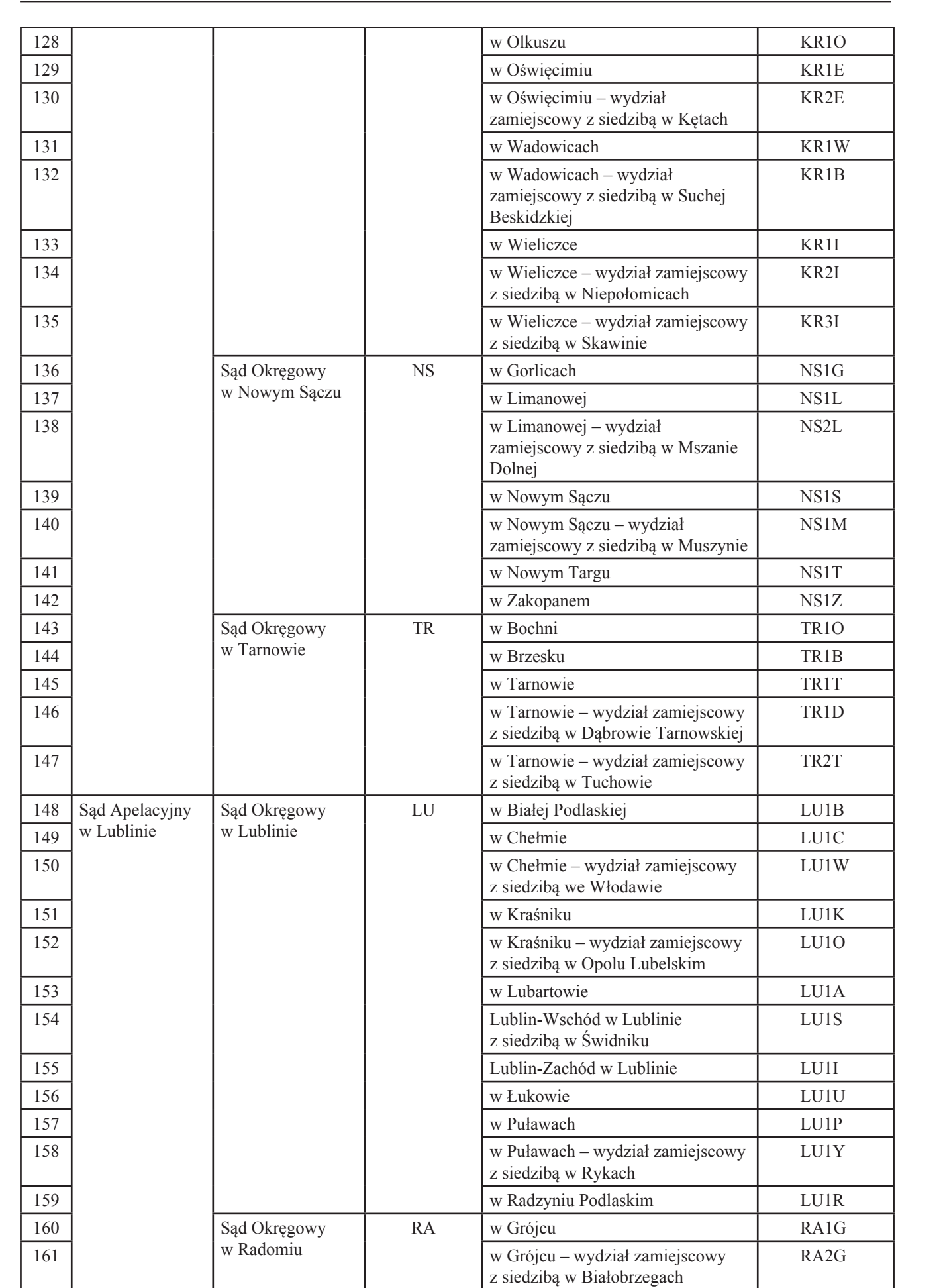

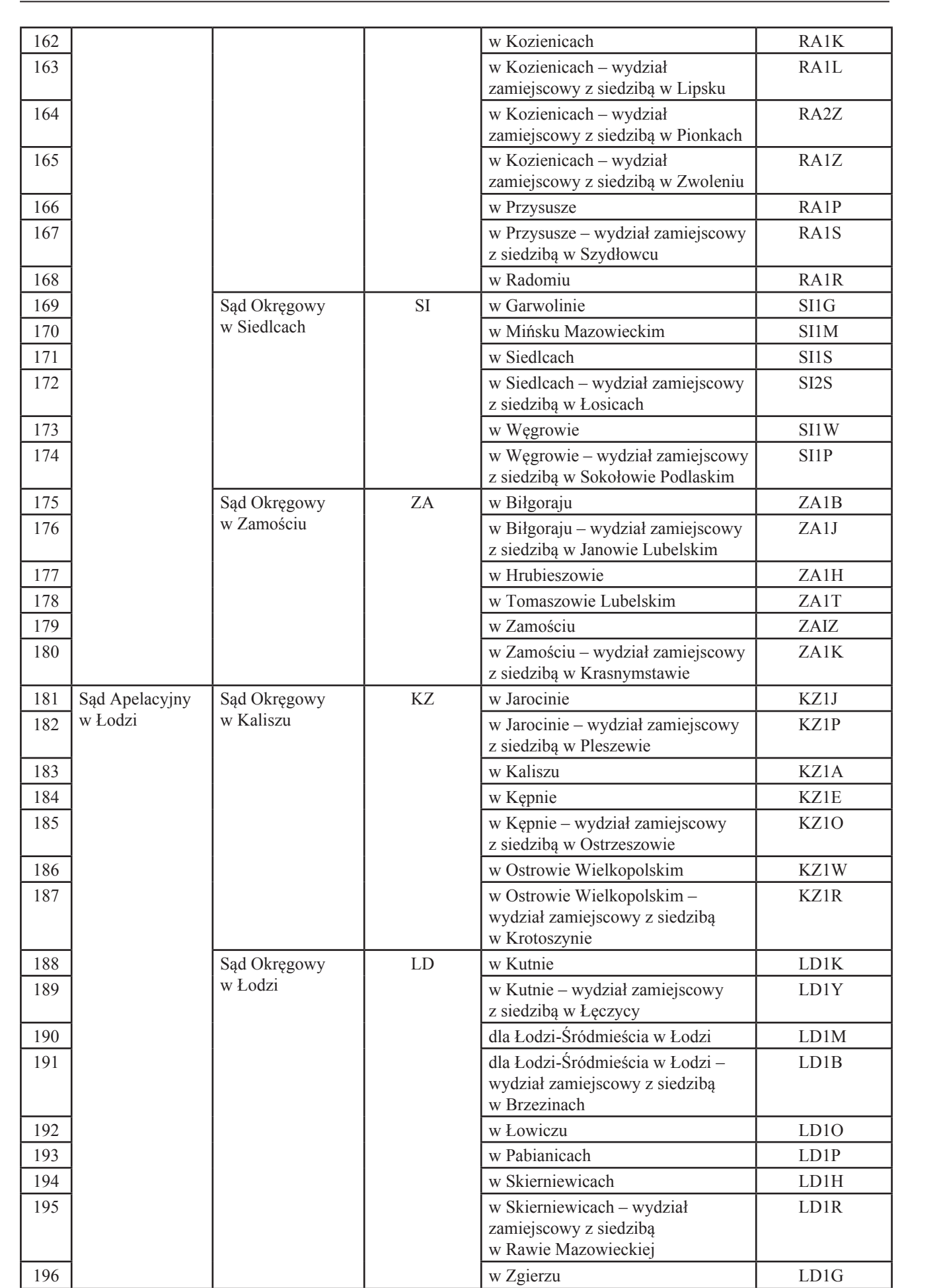

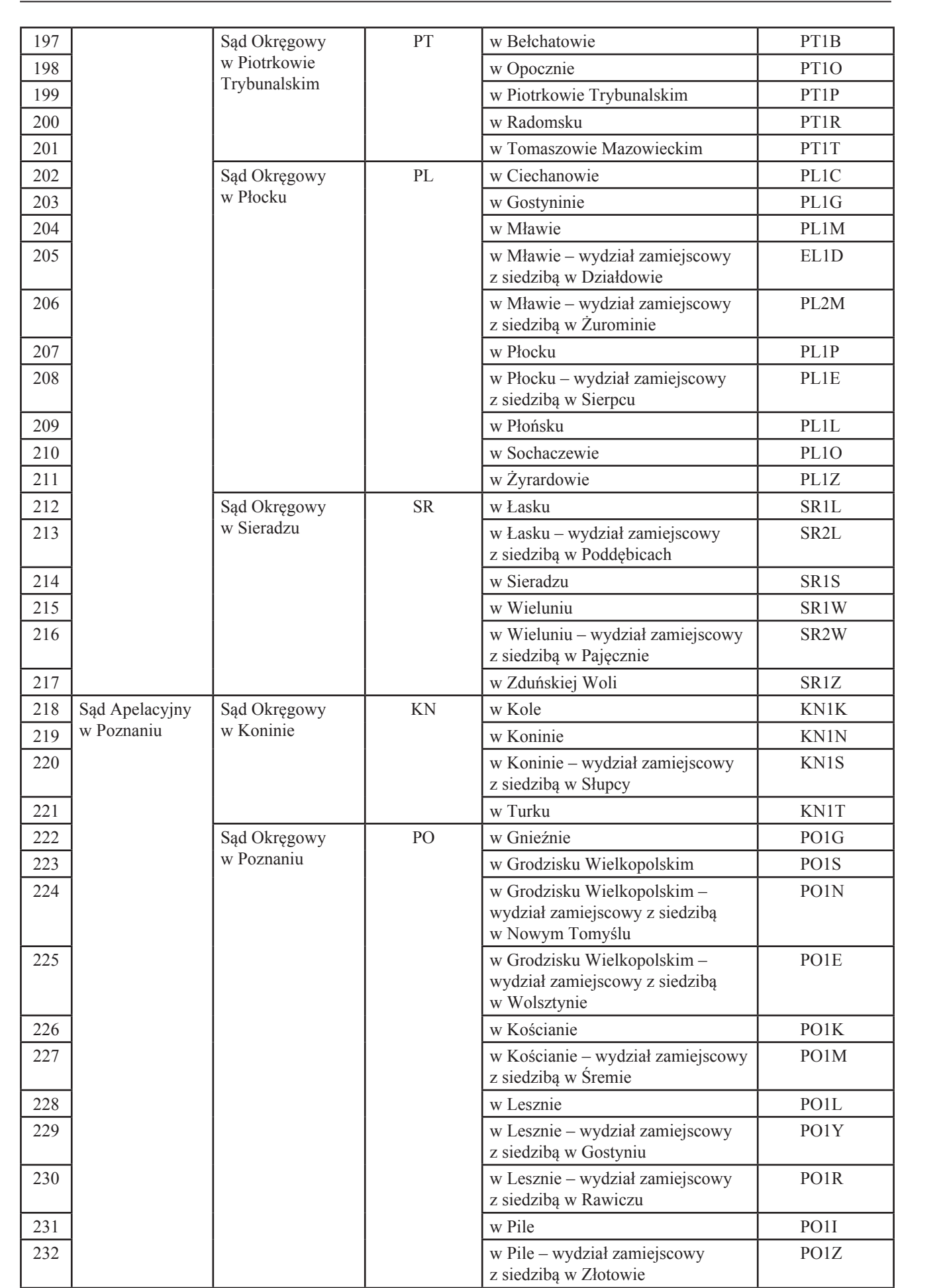

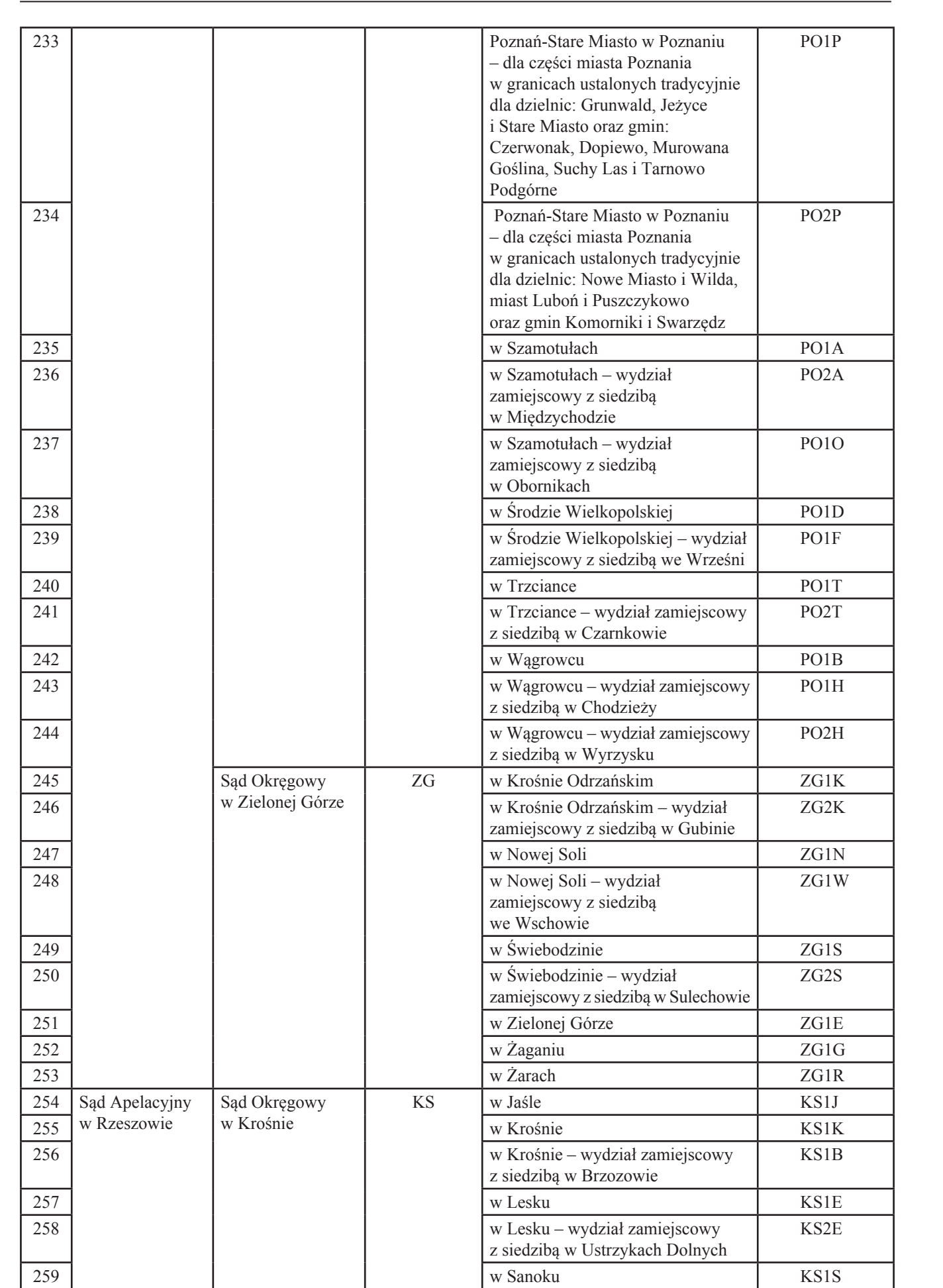

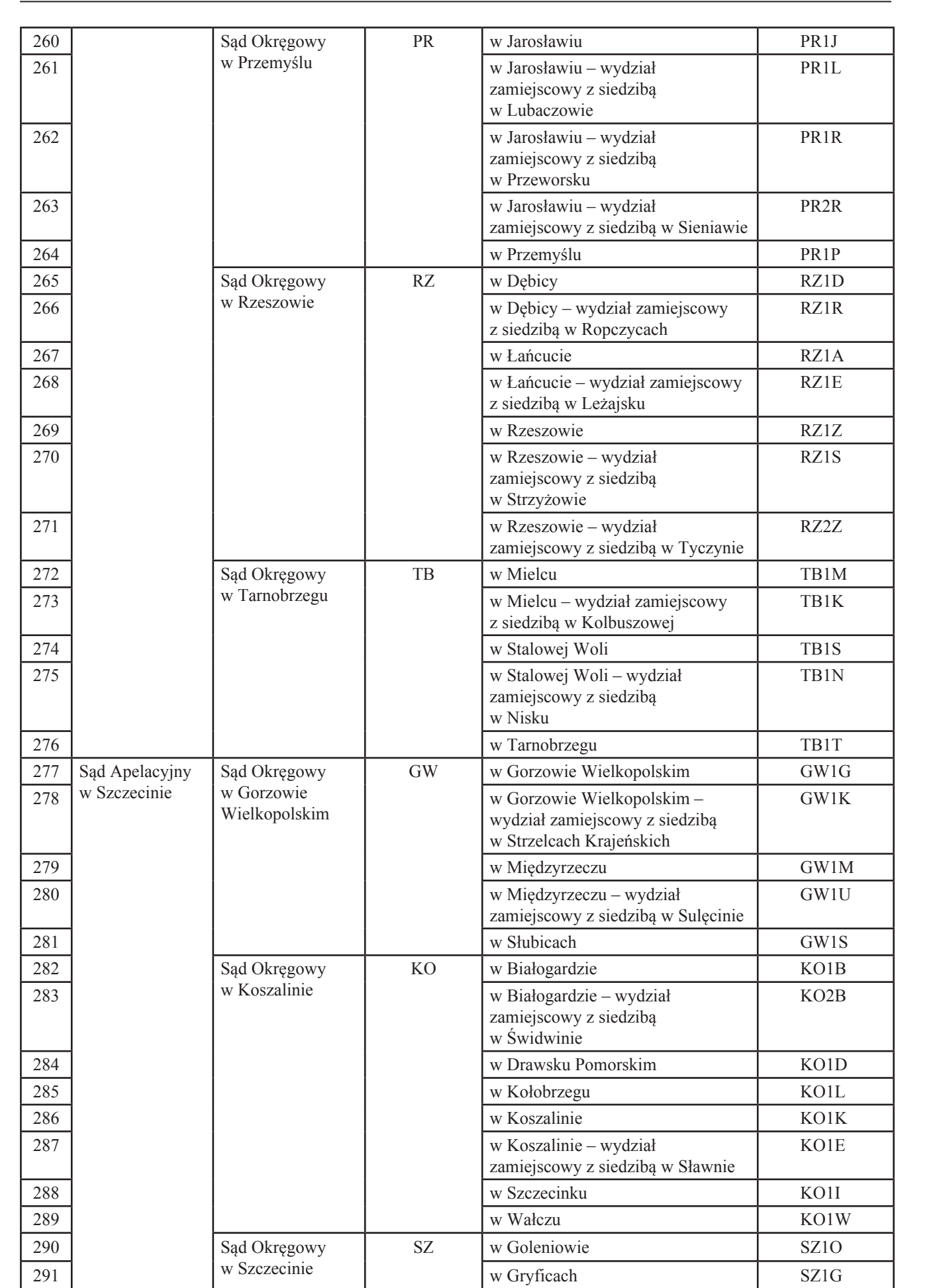

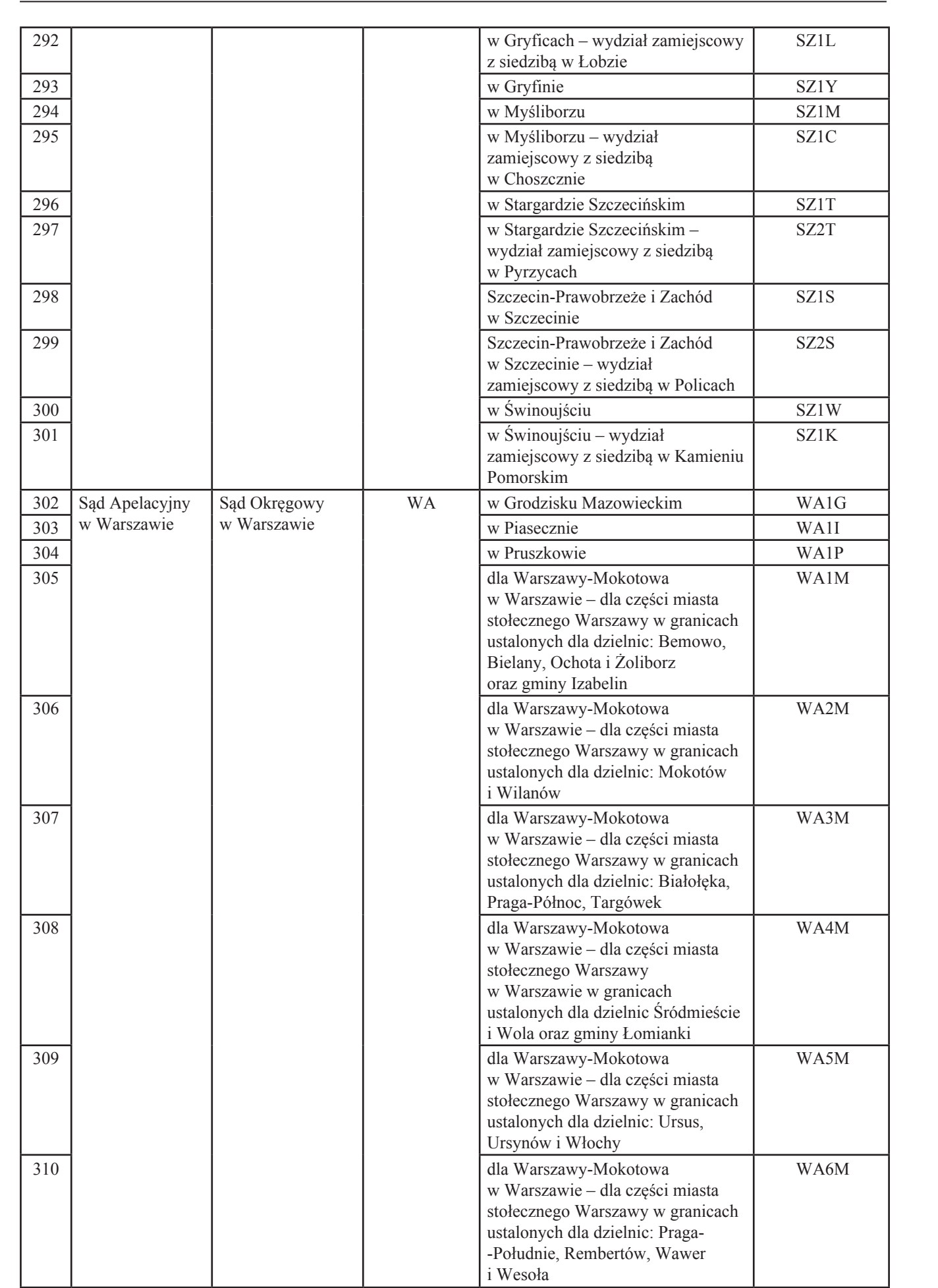

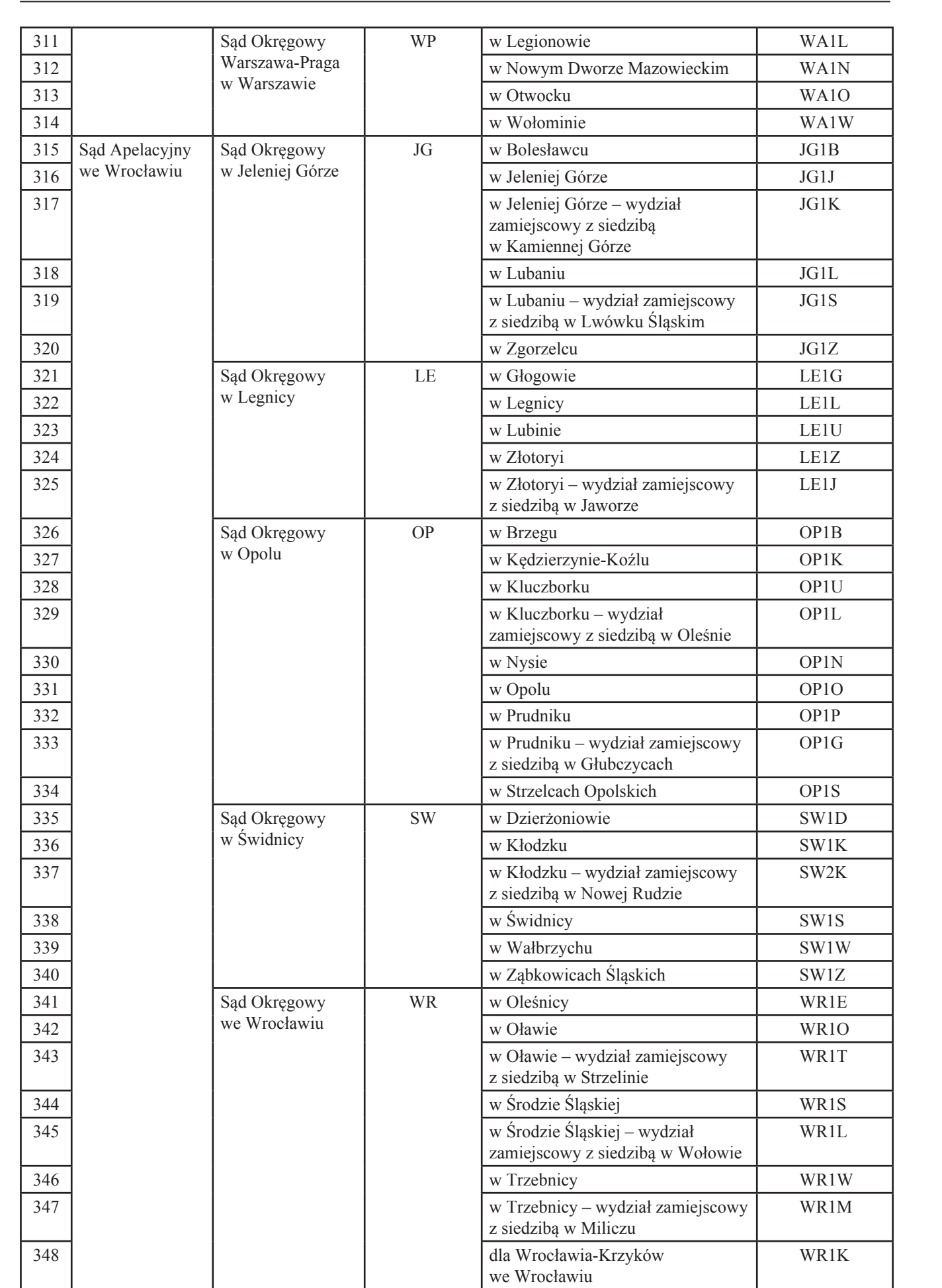

# **Załącznik nr 2**30)

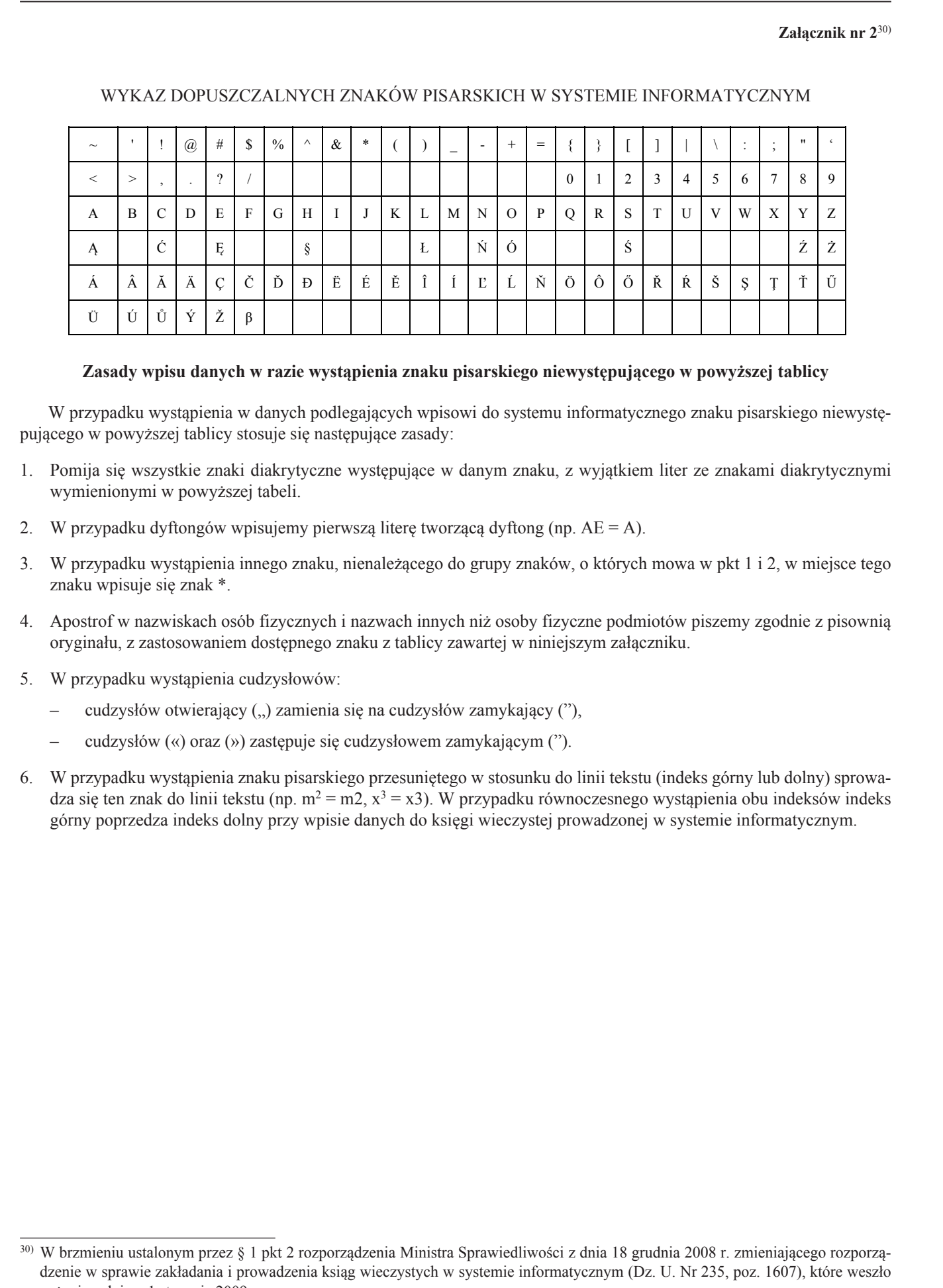

# WYKAZ DOPUSZCZALNYCH ZNAKÓW PISARSKICH W SYSTEMIE INFORMATYCZNYM WYKAZ DOPUSZCZALNYCH ZNAKÓW PISARSKICH W SYSTEMIE INFORMATYCZNYM

# **Zasady wpisu danych w razie wystąpienia znaku pisarskiego niewystępującego w powyższej tablicy Zasady wpisu danych w razie wystąpienia znaku pisarskiego niewystępującego w powyższej tablicy**

W przypadku wystąpienia w danych podlegających wpisowi do systemu informatycznego znaku pisarskiego niewystępującego w powyższej tablicy stosuje się następujące zasady:

- 1. Pomija się wszystkie znaki diakrytyczne występujące w danym znaku, z wyjątkiem liter ze znakami diakrytycznymi wymienionymi w powyższej tabeli.
- 2. W przypadku dyftongów wpisujemy pierwszą literę tworzącą dyftong (np.  $AE = A$ ).
- 3. W przypadku wystąpienia innego znaku, nienależącego do grupy znaków, o których mowa w pkt 1 i 2, w miejsce tego znaku wpisuje się znak \*.
- 4. Apostrof w nazwiskach osób fizycznych i nazwach innych niż osoby fizyczne podmiotów piszemy zgodnie z pisownią oryginału, z zastosowaniem dostępnego znaku z tablicy zawartej w niniejszym załączniku.
- 5. W przypadku wystąpienia cudzysłowów:
	- cudzysłów otwierający (") zamienia się na cudzysłów zamykający ("),  $\frac{1}{4}$ postrof w nazwiskach osób fizycznych i nazw $\frac{1}{2}$
	- cudzysłów («) oraz (») zastępuje się cudzysłowem zamykającym (").
- 6. W przypadku wystąpienia znaku pisarskiego przesuniętego w stosunku do linii tekstu (indeks górny lub dolny) sprowadza się ten znak do linii tekstu (np. m<sup>2</sup> = m2, x<sup>3</sup> = x3). W przypadku równoczesnego wystąpienia obu indeksów indeks górny poprzedza indeks dolny przy wpisie danych do księgi wieczystej prowadzonej w systemie informatycznym. w niniejszym załączniku.

<sup>&</sup>lt;sup>30)</sup> W brzmieniu ustalonym przez § 1 pkt 2 rozporządzenia Ministra Sprawiedliwości z dnia 18 grudnia 2008 r. zmieniającego rozporząw orzhieniu ustatolym przez y 1 pkt z tożporządzenia winistra sprawiednwości z dnia 16 grudnia 2006 i. zmieniającego tożporzą-<br>dzenie w sprawie zakładania i prowadzenia ksiąg wieczystych w systemie informatycznym (Dz. U. N w życie z dniem 1 stycznia 2009 r.